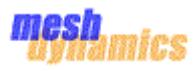

# **MAC 80211 Integration for MeshDynamics OpenWRT MD6000**

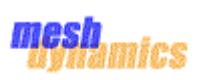

### TABLE OF CONTENTS

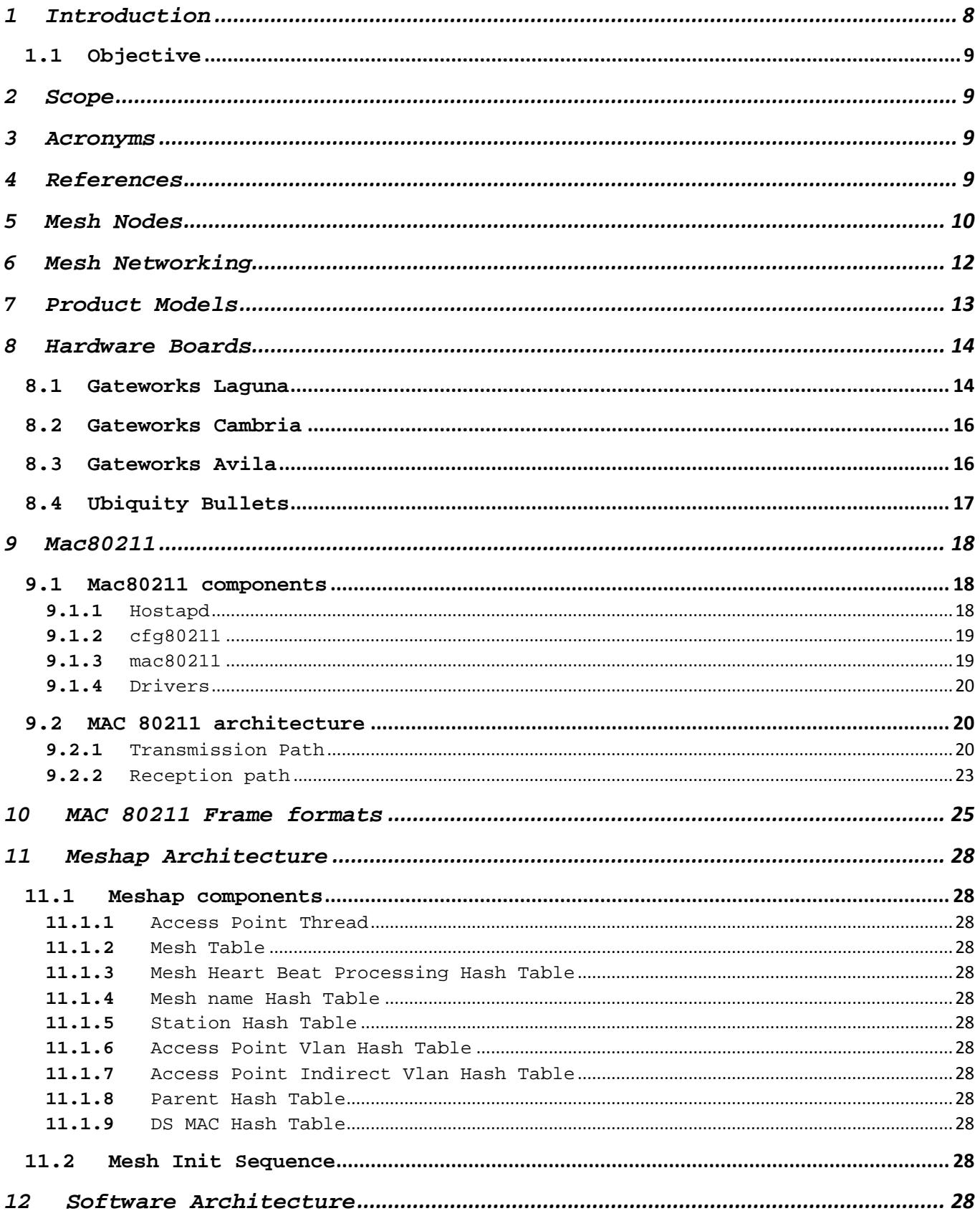

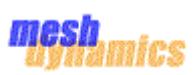

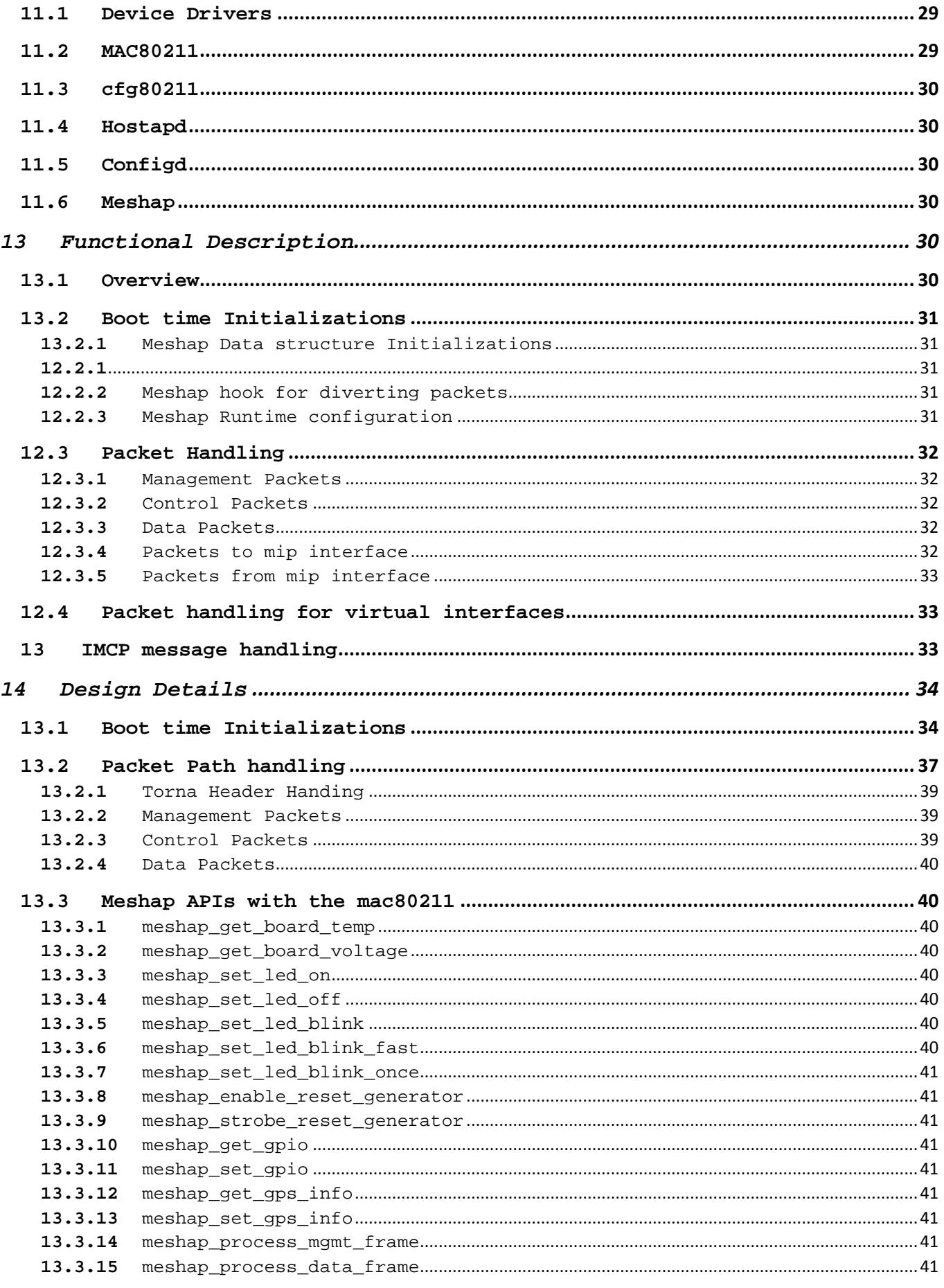

mesh<sub>amics</sub>

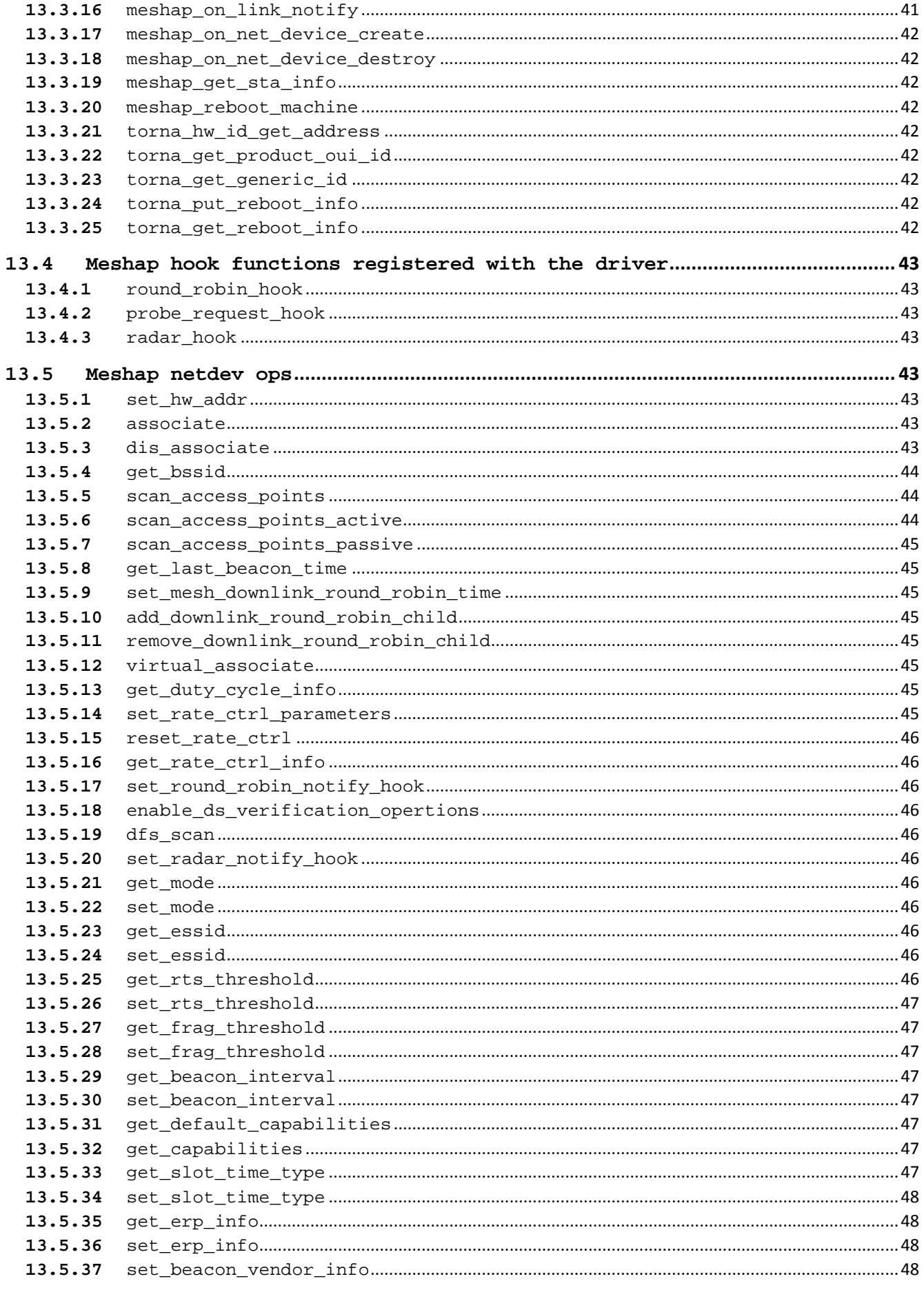

4 | © Mesh Dynamics 2002-2018. All Rights Reserved.

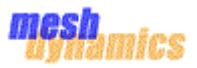

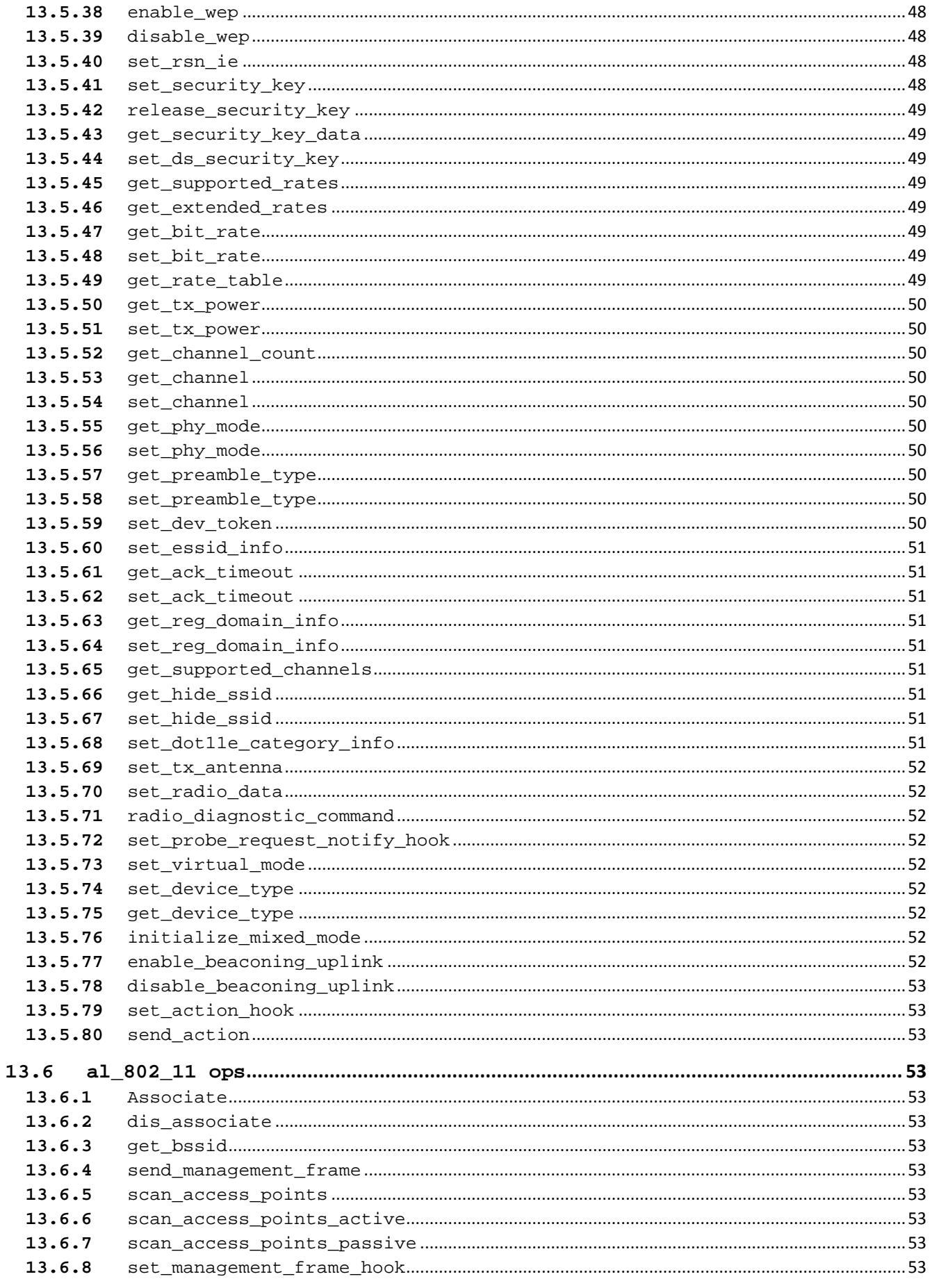

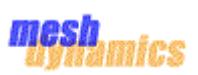

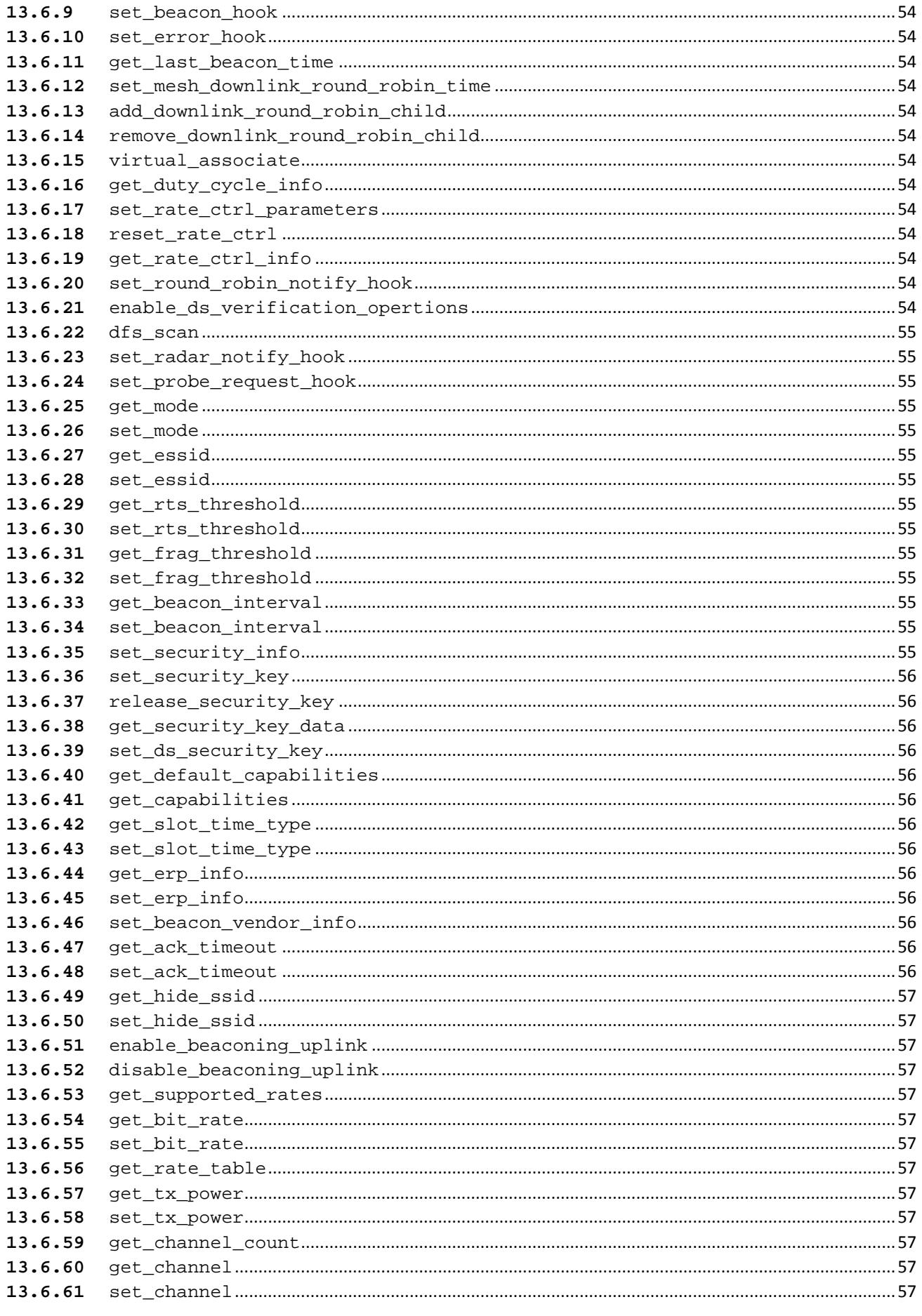

6 | © Mesh Dynamics 2002-2018. All Rights Reserved.

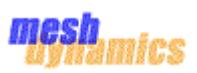

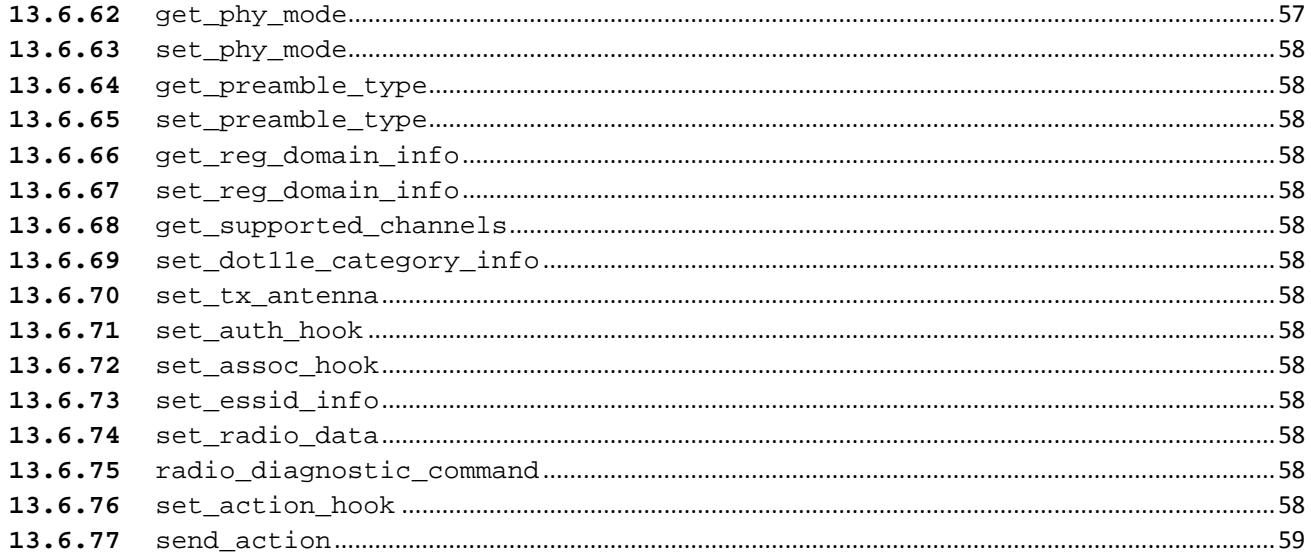

### TABLE OF FIGURES

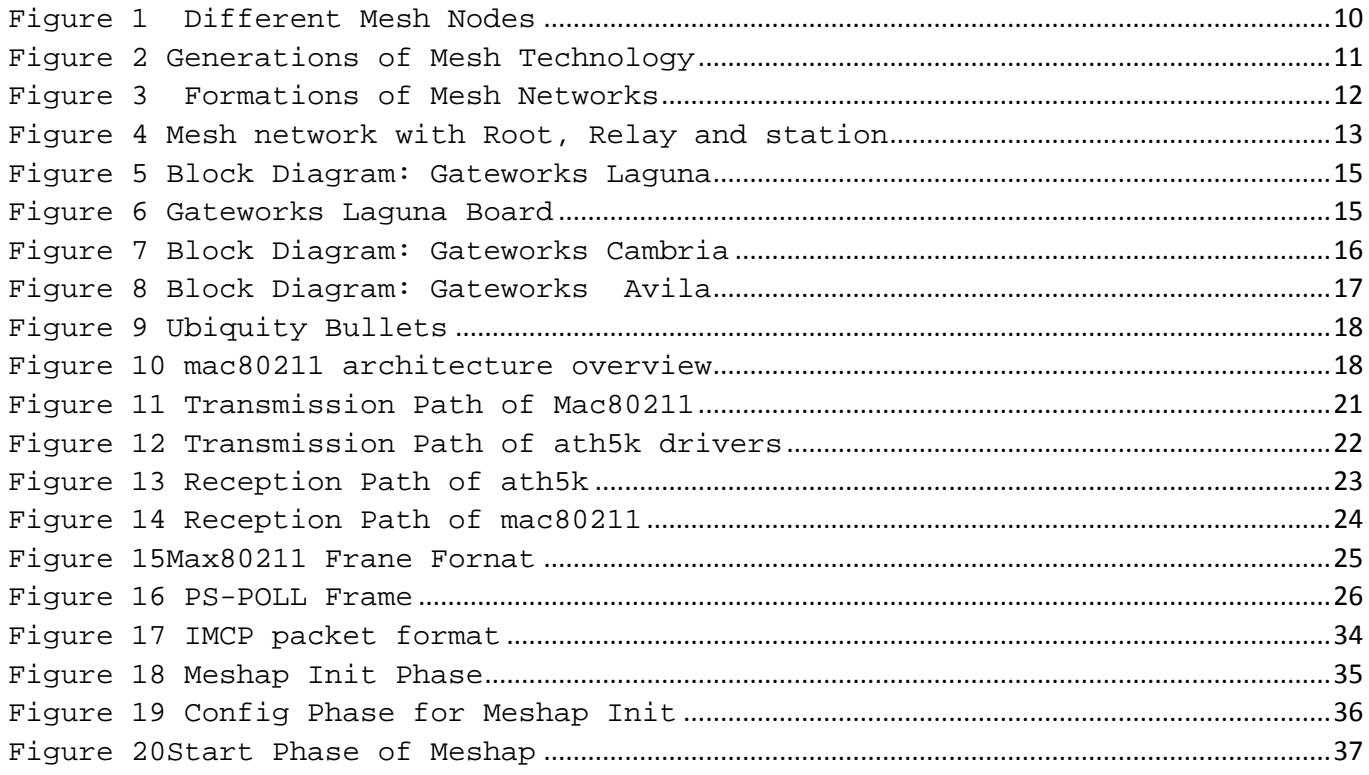

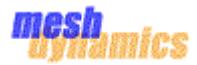

### <span id="page-7-0"></span>**1** Introduction

MeshDynamics delivers third-generation wireless mesh networking solutions for high-performance outdoor data, voice, and video networking. Based on sophisticated dynamic channel-agile networking algorithms, MeshDynamics MD4000 family of Structured Mesh™ wireless nodes deliver very low-latency and low-jitter performance, even over multi-hop topologies where many earlier generation wireless mesh networking products fail.

Software development began in 2001 with United States Defence contracts. Prototypes were rigorously tested by the United States military through 2003- 2005. Production shipments began in 2005, providing scalable wireless mesh networking solutions for Defence, Homeland Security, surface and underground mining.

Today, MeshDynamics products are used worldwide in mining and industrial, video surveillance, defence, and outdoor sport event.

MeshDynamics Structured Mesh™ multi-radio mesh network MESH Algorithm provides features which makes it different from other mesh networking implementations. These features include:-

- 1. Dynamic RF channel management
- 2. Dynamic scanning for mobility
- 3. Structured Mesh™ heartbeat transmission and processing
- 4. Mesh routing table management
- 5. Self-forming/Self-healing mesh networking

It also includes security components like Wi-Fi-Protected Access (WPA) version 1 and 2, IEEE 802.11i, FIPS 140-2, IEEE 802.1x which makes the MeshDynamics Structured Mesh™ a better choice for users across the Defence and Homeland Security Agencies in US, UK and Canada to provide mission critical video surveillance and perimeter security.

Currently the mesh algorithm implementation is tightly coupled with the underlying Atheros drivers and is based on closed sourced HAL implementation. This architecture is however robust, but to provide more flexibility to the customers, an approach is needed to make the mesh algorithm independent of

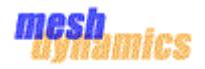

the HAL and the device drivers. With this approach, more options open to customers to easily choose between the underlying hardware and gain benefits of open source approach.

### <span id="page-8-0"></span>**1.1** Objective

The objective of this document is to describe the software level changes which are required to port the existing meshap software to the standard Linux. This document shall describe the areas in the Linux Kernel, mac80211 and meshap which will require modifications to integrate meshap with mac80211.

### <span id="page-8-1"></span>**2** Scope

This document describes the details of software level changes required for the integration of MeshDynamics' software with mac80211. It also explains the high level architecture of Mesh Networking and captures the terminology and definitions of MeshDynamics product line. It describes the complete architectural modification which is required for integration of mesh dynamics with mac80211. This document also captures the list of APIs which would be impacted and would require modification to support the new integration architecture.

### <span id="page-8-2"></span>**3** Acronyms

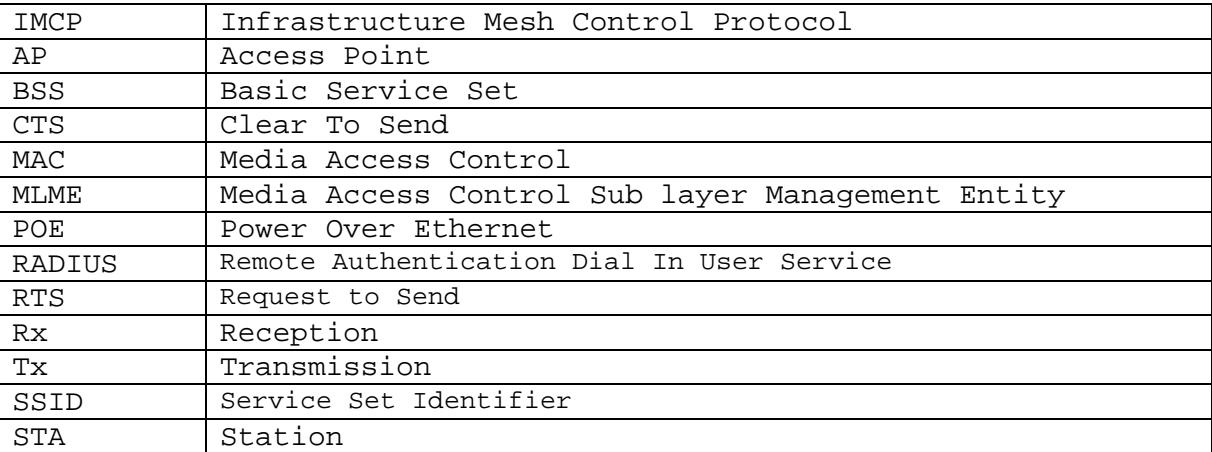

### <span id="page-8-3"></span>**4** References

- "MD4000 Node Deployment and Trouble Shooting Guide" MD4000\_HWMANUAL.pdf
- "Architecture Overview" MD-OEM-HARDWARE-INTEGRATION-VOL1-4.pdf
- [http://www.campsmur.cat/files/mac80211\\_intro.pdf](http://www.campsmur.cat/files/mac80211_intro.pdf)
- <http://wireless.kernel.org/en/developers/Documentation/mac80211>

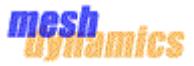

#### <span id="page-9-0"></span>**5** Mesh Nodes

Functionally device in the mesh network can be classified as Root node, Relay node or Station.

#### **Root Node**

For root node the Ethernet connection of mesh node is connected to POE and POE to a Switch. This connection acts as the uplink for root nodes as shown in the figure. Root node backhaul is the wired network. For increased bandwidth all 4 radios in root node can be configured as downlinks radios.

#### **Relay Node**

Relays have wireless uplinks to an upstream downlink radio. Downlink radios act likes Access Points (AP), they send out a beacon. Uplink radios act like clients, they do not send out a beacon. The difference in the physical setup of root nodes and relay nodes is the connection from a root node's POE to a switch. Whenever either of the physical setups is altered, the nodes must be rebooted in order to assume their new role. The uplink and downlink radios form a wireless backhaul path.

#### **Station**

Mobile station is a device that connects to AP radio link of the mesh node. Ex: laptop, mobile phone etc.

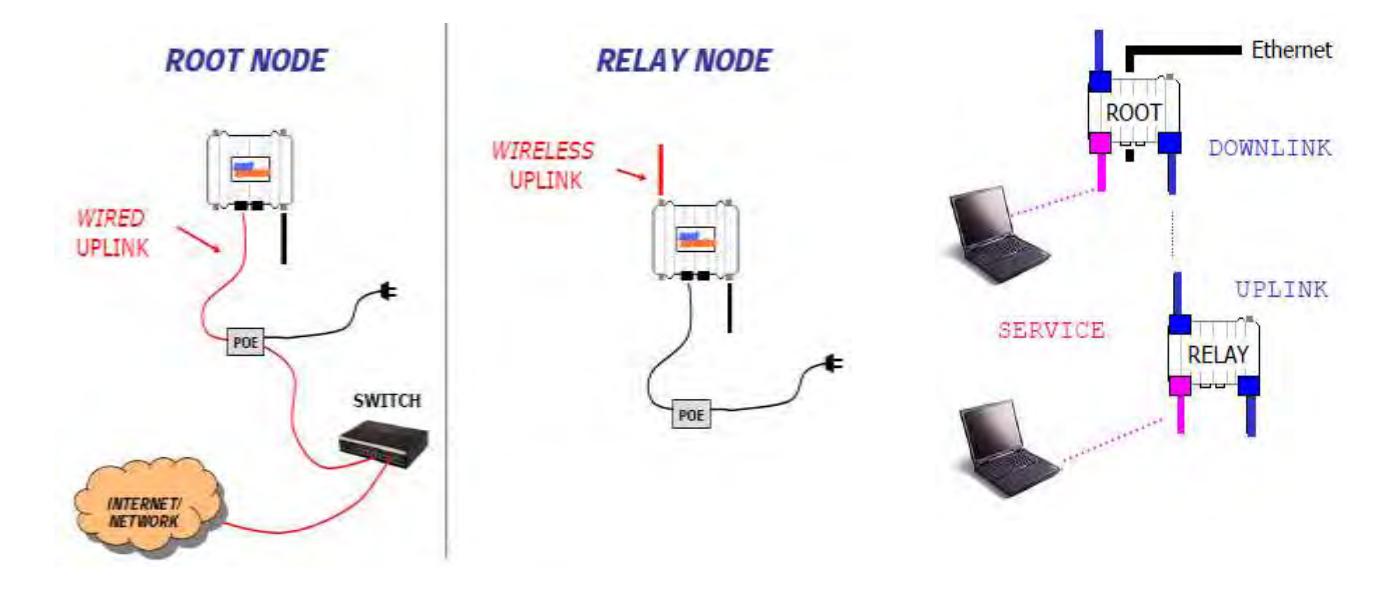

<span id="page-9-1"></span>*Figure 1 Different Mesh Nodes* 

A wireless radio card in a laptop can inform the presence of downlinks but not uplinks. Downlinks beacon but uplinks do not. AP radios operate in the 2.4GHz band service 802.11b/g clients. 802.11a wireless devices may be serviced by the 5.8GHz downlink. Backhaul radios operate in 5.8GHz band to avoid interference with the 802.11b/g 2.4GHz AP radio as shown pink in the figure.

MeshDynamics  $3^{rd}$  generation mesh technology surpasses  $1^{st}$  and  $2^{nd}$  generation mesh technology.  $3^{rd}$  generation mesh products support up to 4 radios in a single enclosure. Radio slots 0, 1 house one uplink and one downlink (radio

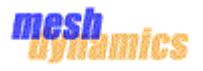

backhaul) operates on non-interfering channels but in the same frequency. Slot 2 can be used for client (laptops etc.) connectivity, generally a 2.4GHz AP radio that supports  $802.11b$ , g, b & g modes. Slot 3 can house a 2<sup>nd</sup> downlink, a  $2<sup>nd</sup>$  AP or a scanning radio for mobile mesh module - that forms part of the meshed backhaul in dynamic infrastructure/high speed mobile mesh networks. There are two Ethernet ports on each module for wired connectivity.

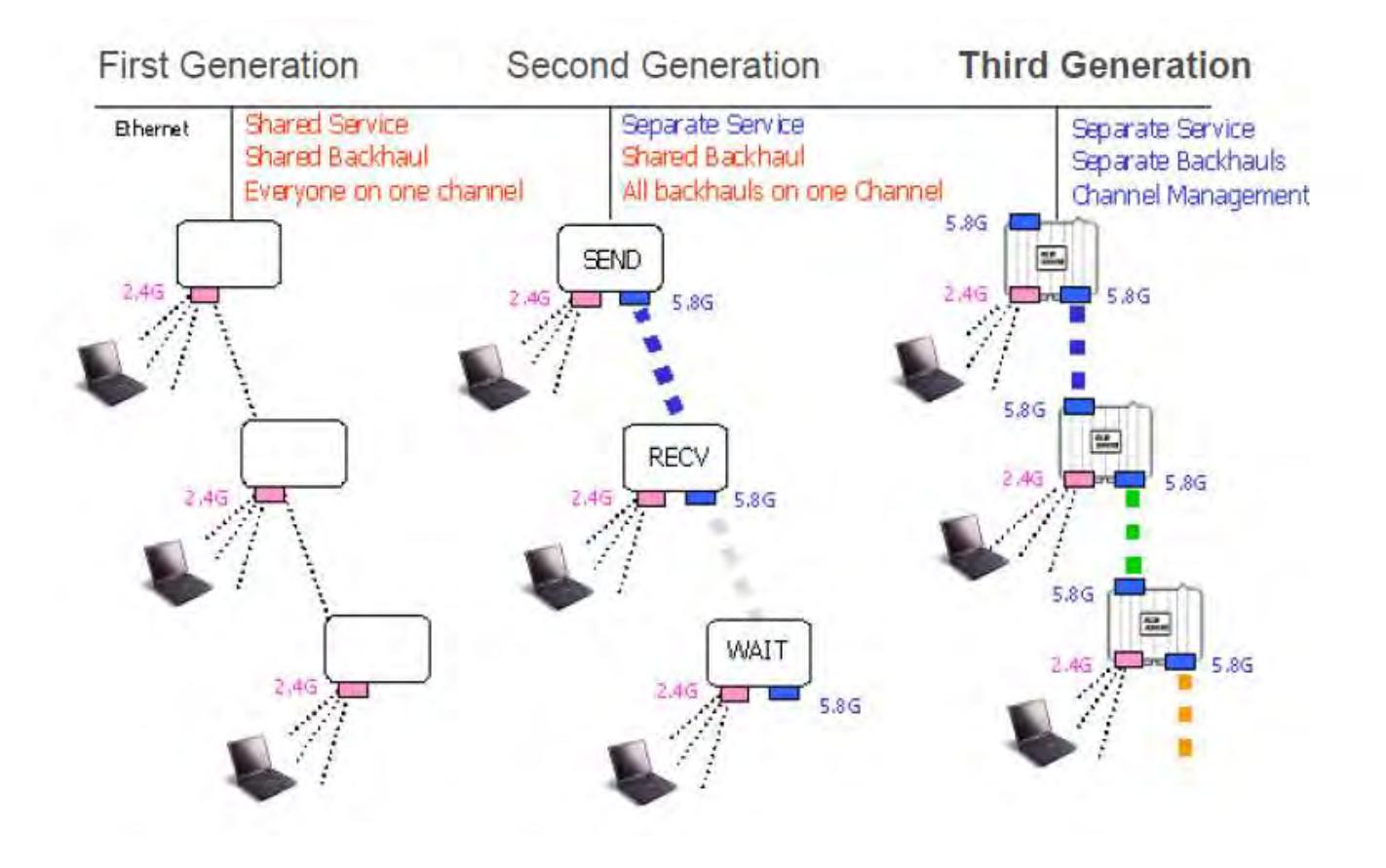

#### <span id="page-10-0"></span> *Figure 2 Generations of Mesh Technology*

First and second generation mesh nodes use only one channel of a frequency spectrum across all links of a backhaul during operation (fig:). A node in the mesh cannot send and receive at the same time since the same frequency is used for both functions. This makes for a very inefficient process that severely affects bandwidth as the number of hops increases.

The third generation mesh nodes uses multiple channels (fig:) simultaneously within the utilized spectrum in order to ensure minimal bandwidth loss as the number of hops increases. Typically, the 5GHz spectrum is used for the backhaul. Since different 5GHz channels are used by adjacent links in the mesh, there is no interference along the backhaul. This allows each node to send and receive at the same time, therefore, conserving bandwidth over many hops.

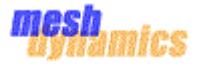

### <span id="page-11-0"></span>**6** Mesh Networking

Various mesh nodes explained in previous section forms the mesh network.

#### **Network formation:**

Upon boot up, a root node will beacon a default ESSID of "StructuredMesh" on its downlink and AP radios. When a relay node boots up, it will scan on its uplink radio. When the uplink radio of a relay node hears the beacon from a root node, it will associate. This same relay node will then start to beacon the default ESSID of "StructuredMesh" on its downlink and AP radios. Any scanning relay nodes that hear this beacon will associate, thus growing the network.

Until a relay node associates to a parent node, it will beacon an ESSID starting with the words "MESH-INIT" on its downlink and AP radios. This is to indicate that it has no association to the mesh network. If a root node continually beacons an ESSID of "MESH-INIT-… ", this indicates that it is not physically connected the switch, and is therefore attempting to function as a relay node.

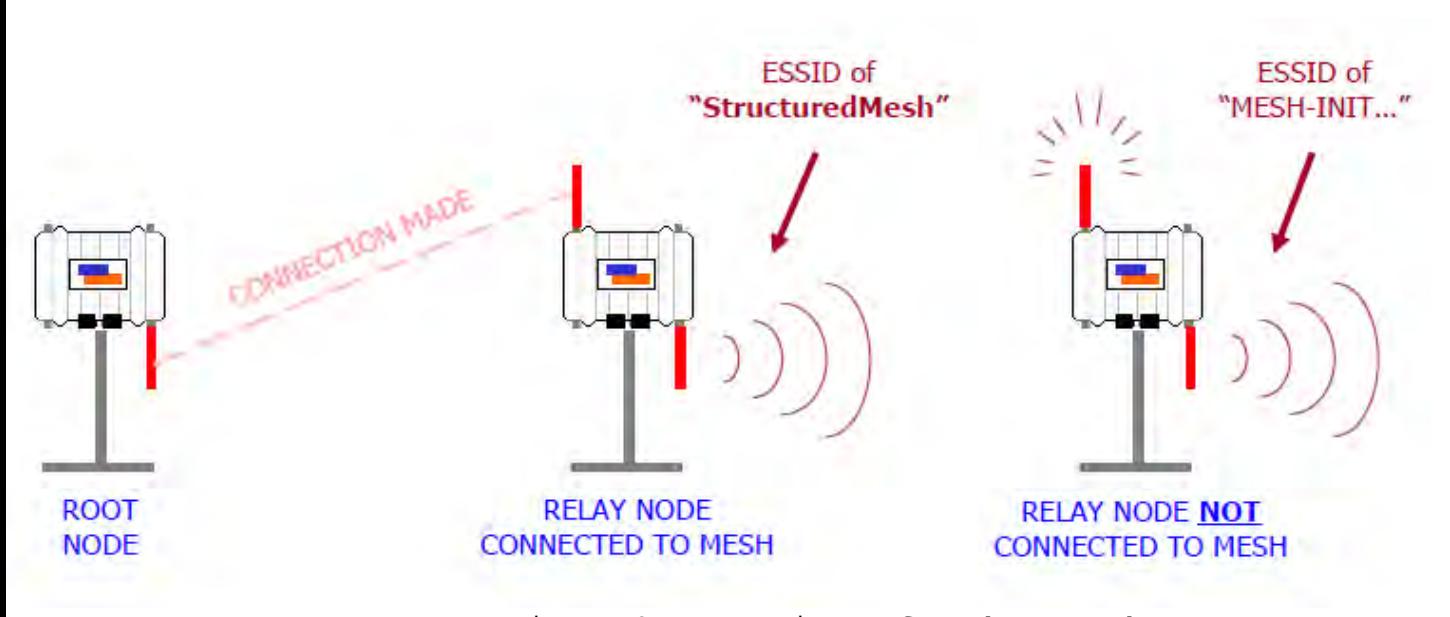

<span id="page-11-1"></span>Figure 3 Formations of Mesh Networks

#### **Joining Criteria and Switching:**

The initial child-to-parent link is formed based on the signal strength the child sees from the parent. After joining, the child node pro-actively samples neighbour links. The connectivity rate then becomes the main criteria, and the "global" connectivity rate is given the higher priority.

Link switching decisions for stationary nodes are made every heartbeat interval. Mobile nodes make switching decisions much more quickly. For a child node to switch parent nodes, the new 'best' parent must provide the best link qualities for 3 consecutive heartbeats.

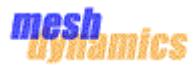

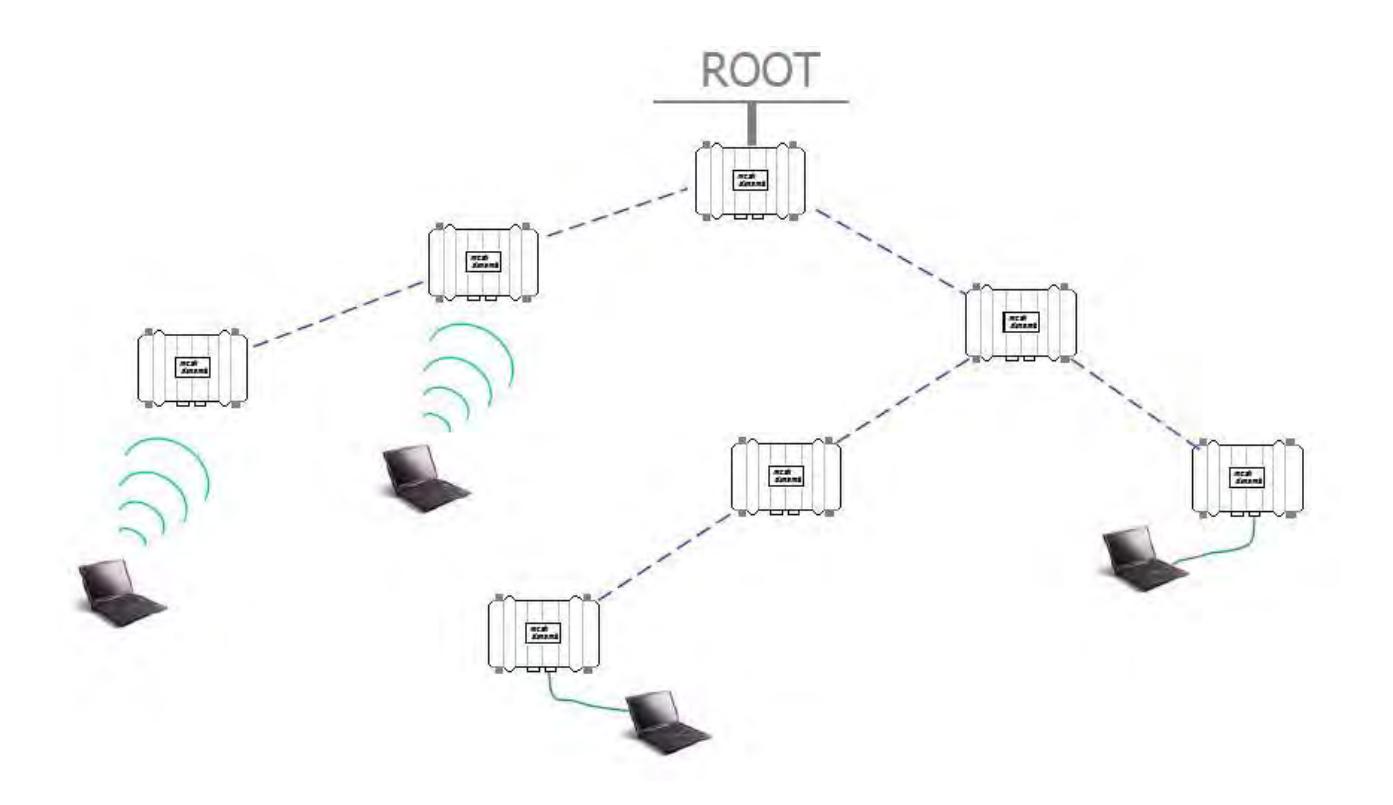

<span id="page-12-1"></span> *Figure 4 Mesh network with Root, Relay and station* 

The Persistent Third-Generation Mesh (P3M) technology of the Meshdynamic's product lines enables a node or set of nodes to remain functional without the presence of a wired root node where as When a standard mesh network loses contact with its root node, all connections within the network are broken. Clients within the mesh can no longer transfer data to and from other clients in the same mesh

### <span id="page-12-0"></span>**7** Product Models

#### **2.4GHz Backhaul Products**

- MD4220-IIxx: 2-Radio module 2.4GHz uplink and downlink Backhaul (BH).
- MD4320-IIIx: 3-Radio module 2.4GHz sectored BH slots 0,1 and 2.4GHz AP radio in slot 2.
- MD4325-IIxI: 3-Radio module 2.4GHz BH, Downlink also acts as AP. A 2.4GHz Mobility Scanner in slot3.
- MD4424-IIII: 4-Radio module 2.4GHz service radios (AP) in all slots. Use with 4 panel antennas.

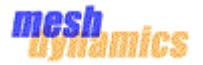

#### **5GHz Backhaul Products**

- MD4250-AAxx: 2-Radio module 5GHz uplink and downlink Backhaul (BH).
- MD4350-AAIx: 3-Radio module 5GHz BH and 2.4GHz AP radio in slot 2. AP modes may be b, g, or b & g.
- MD4452-AAIA: 4-Radio module 5GHz BH and 2.4GHz AP radio. Second sectored 5.8GHz downlink in slot 3.
- MD4454-AAAA: 4-Radio module 5GHz with radios as downlinks. Intended as root with four 90 deg panels.
- MD4458-AAII: 4-Radio module 5GHz BH and two 2.4GHz AP radios in slots 2, 3 for sectored service.
- MD4455-AAIA: 4-Radio module 5GHz BH and 2.4GHz AP radio in slot 2. 5GHz mobility scanner in slot 3.

### <span id="page-13-0"></span>**8** Hardware Boards

MeshDynamics has provided different kind of hardware boards where each has different number of wireless cards and different processors as described below.

#### **8.1** Gateworks Laguna

<span id="page-13-1"></span>Gateworks Laguna GW2388-4 is designed for a wide range of outdoor applications such as WISP customer premise equipment, Mesh repeaters, WiMAX pico base stations, 3G-routers, wireless point to multipoint bridges and 3G to Wi-Fi routers and gateways.

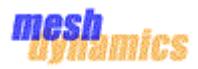

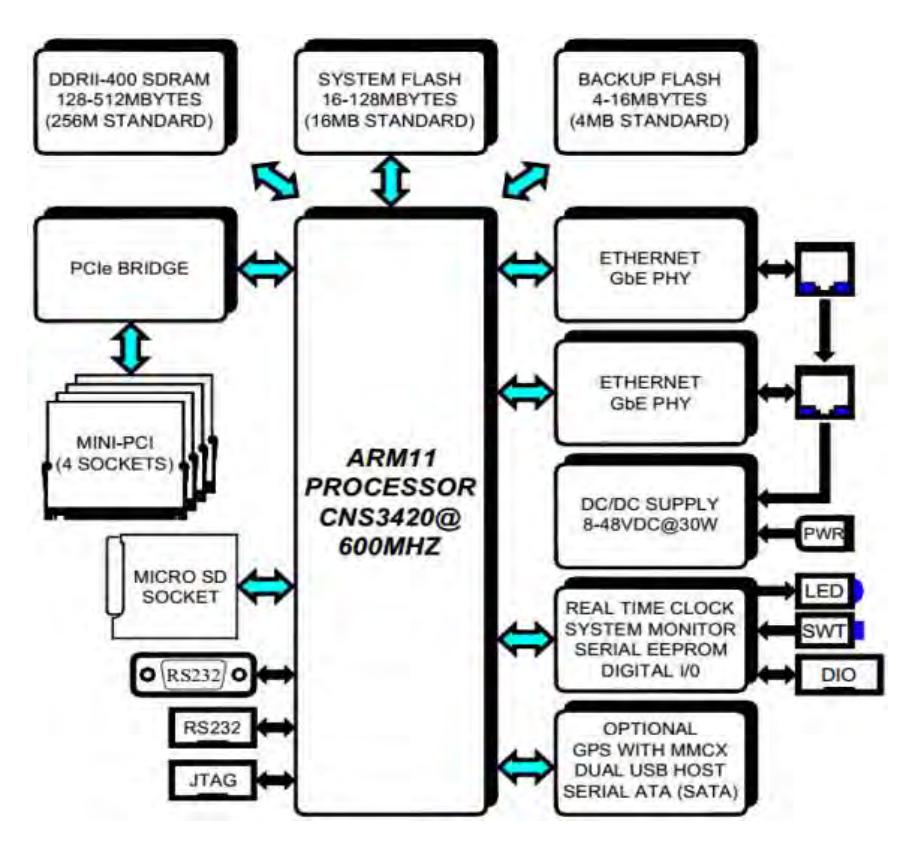

<span id="page-14-0"></span> *Figure 5 Block Diagram: Gateworks Laguna*

As shown in [Figure 5](#page-14-0) Laguna GW2388-4 board features the Cavium® ECONA™ CNS3420 Dual Core ARM11 SoC processor operating at 600MHz, 256Mbytes of DDRII-400 DRAM, 16Mbytes of System Flash, 4Mbytes of Backup and Restore Flash, and two Gigabit Ethernet ports. The board includes four high-power Type III Mini-PCI sockets capable of supporting any combination of 802.11abgn radios, WiMAX radios, and other Mini-PCI peripherals. MeshDynamics end product with Laguna GW2388-4 as shown i[n](#page-14-2)

#### <span id="page-14-2"></span>[Figure 6](#page-14-2)

<span id="page-14-1"></span>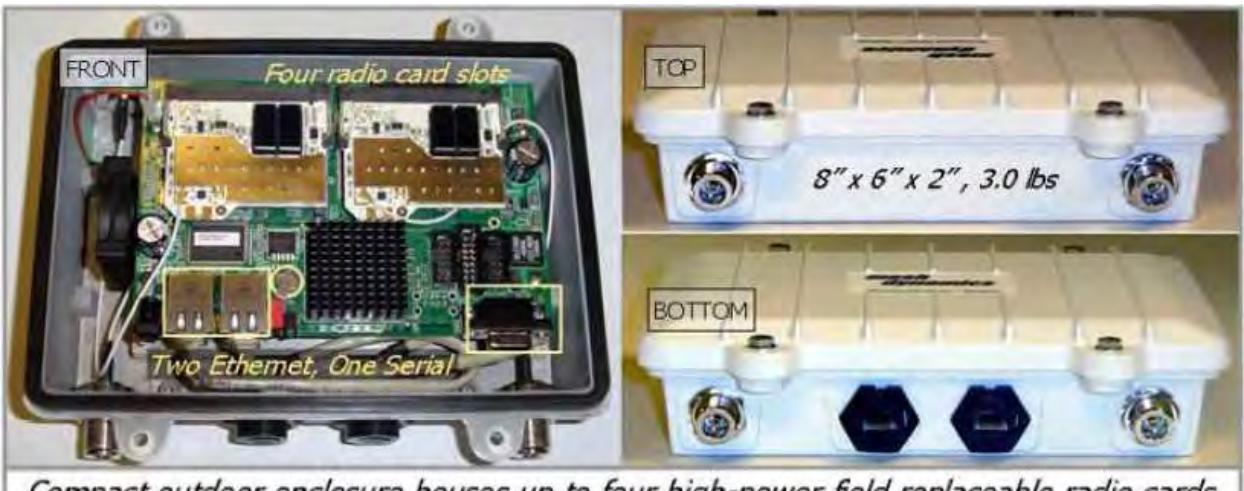

Compact outdoor enclosure houses up to four high-power field replaceable radio cards Figure 6 Gateworks Laguna Board

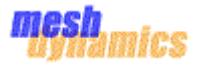

#### **8.2** Gateworks Cambria

<span id="page-15-0"></span>Gateworks Cambria GW2358-4 is designed for enterprise and residential network applications.

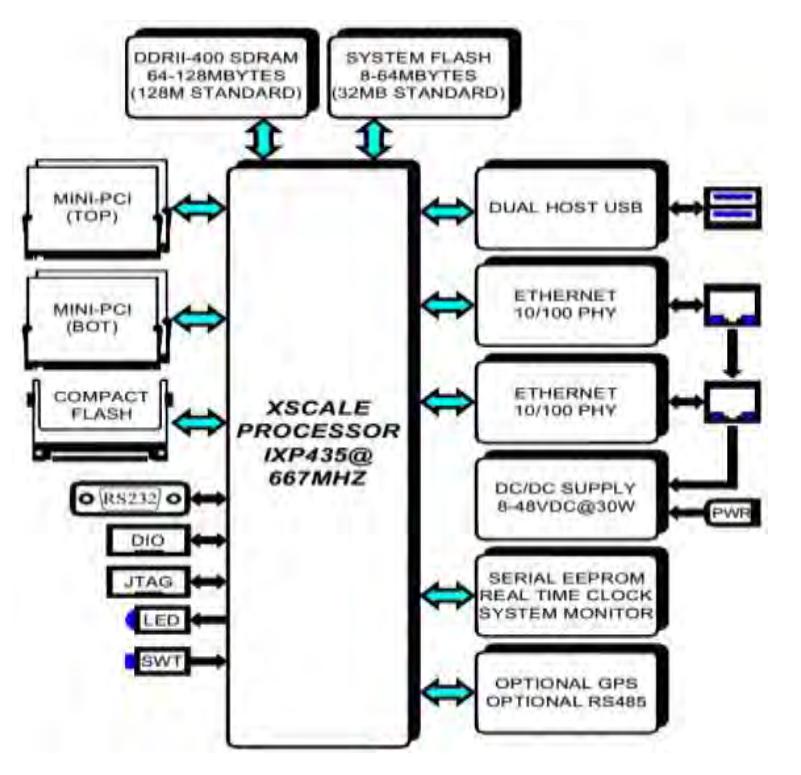

<span id="page-15-2"></span> *Figure 7 Block Diagram: Gateworks Cambria* 

As shown in [Figure 7](#page-15-2) this board consists of an Intel® IXP435 XScale® operating at 667MHz, 128Mbytes of DDRII-400 DRAM, and 32Mbytes of Flash. Peripherals include four Type III Mini-PCI sockets, two 10/100 Base-TX Ethernet ports with IEC-6100-4 ESD and EFT protection, two USB Host ports, and Compact Flash socket. Additional features include digital I/O, serial EEPROM, and real time clock with battery backup, system monitor to track operating temperature and input voltage, RS232 serial port for management and debug, and watchdog timer. The GW2358 also supports GPS and RS485 serial port as ordering options. Power is applied through a dedicated connector or through either Ethernet connector with the unused signal pairs in a passive power over Ethernet architecture.

### <span id="page-15-1"></span>**8.3** Gateworks Avila

Gateworks Alvia GW2348-2 is designed for enterprise and residential applications.

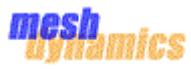

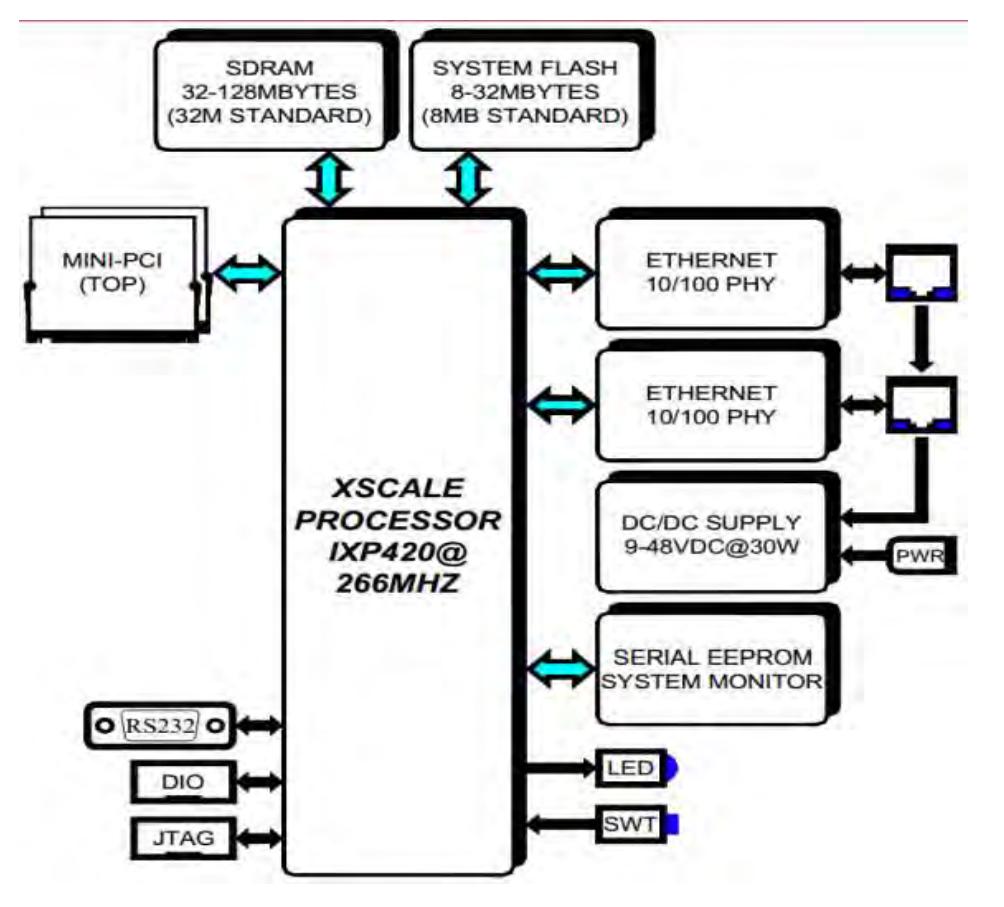

<span id="page-16-1"></span> *Figure 8 Block Diagram: Gateworks Avila*

As shown in [Figure 8](#page-16-1) this network processor consists of an Intel® IXP420 XScale® operating at 266MHz, 32Mbytes of SDRAM, and 8Mbytes of Flash. Peripherals include two Type III Mini-PCI sockets and two 10/100 Base-TX Ethernet ports with IEC-6100-4 ESD and EFT protection. Additional features includes digital I/O, serial EEPROM, system monitor to track operating temperature and input voltage, RS-232 serial port for management and debug, and watchdog timer. Power is applied through a dedicated power connector or through any Ethernet connector with the unused signal pairs in a passive power over Ethernet architecture.

#### **8.4** Ubiquity Bullets

<span id="page-16-0"></span>The Bullet M2 HP is a revolutionary outdoor radio device that features a signal strength LED meter for antenna alignment, a low-loss integrated N-type RF connector, and a strong and robust weatherproof design. This inline wireless access point can instantly transform any antenna into a carrier class radio system. This unique inline access point is perfect for all your 802.11b/g WLAN applications.

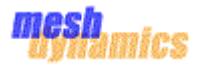

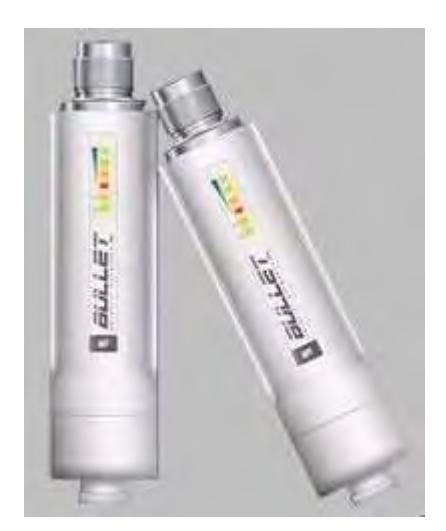

*Figure 9 Ubiquity Bullets* 

<span id="page-17-3"></span>This consists of an Atheros MIPS 4KC operating at 180MHz, 16Mbytes of SDRAM, 4Mbytes of Flash and 10/100 Base-TX Ethernet interface.

### <span id="page-17-0"></span>**9** Mac80211

Mac80211 is a subsystem to the Linux kernel, implements shared code for SoftMAC wireless devices. SoftMAC devices allow for a finer control of the hardware, allowing for 802.11 frame management to be done in software for them, for both parsing and generation of 802.11 wireless frames. The

<span id="page-17-5"></span>[Figure 10s](#page-17-5)hows mac80211 architecture overview.

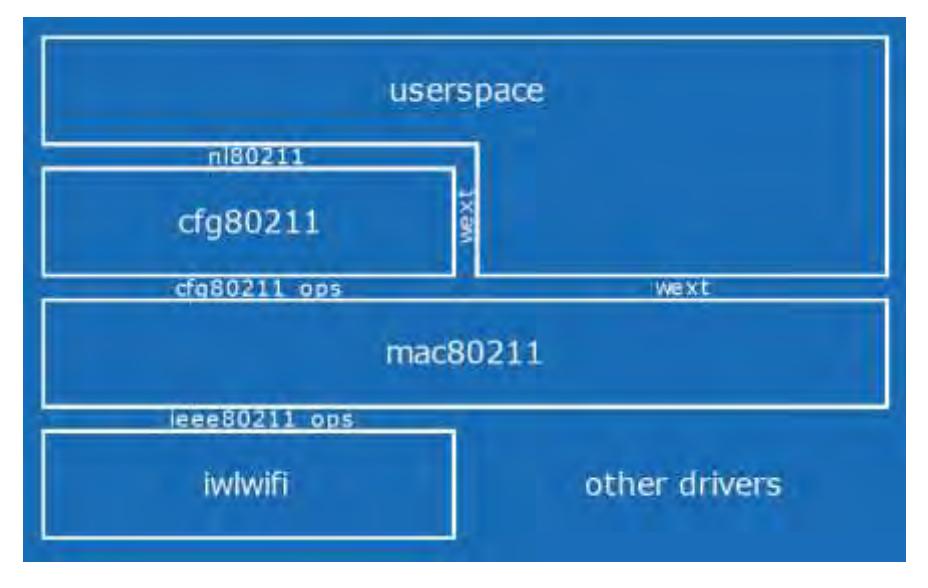

<span id="page-17-4"></span><span id="page-17-1"></span>Figure 10 mac80211 architecture overview

#### **9.1** Mac80211 components

#### **9.1.1** Hostapd

<span id="page-17-2"></span>Hostapd is a user space daemon for access point and authentication servers. It implements IEEE 802.11 AP management, IEEE 802.1X/WPA/WPA2/EAP Authenticators, RADIUS client, EAP server and RADIUS authenticator server.

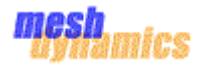

The hostapd also handles generation of beacons and other wireless packets, as well as wpa-psk, wpa2 etc encryptions. The current version supports Linux (Host AP, madwifi, mac80211-based drivers) and FreeBSD (net80211).

Hostapd also includes following functions,

- 1. Implements (almost) the entire AP MLME
- 2. Works with mac80211 through n180211
- 3. Requires working radio tap packet injection
- 4. Requires many of the n180211 callbacks
- 5. Requires 'cooked ' monitor interfaces

#### **9.1.2** cfg80211

<span id="page-18-0"></span>cfg80211 is the Linux 802.11 configuration API. cfg80211 replaces Wireless-Extensions. nl80211 is used to configure a cfg80211 device and is used for kernel <–> user space communication. The functions of cfg80211 are as follows:

- 1. drivers register a struct wiphy with cfg80211, this includes hardware capabilities like
- Bands and channels
- Bitrates per band
- HT capabilities
- Supported interface modes.

These parameters need to be set before registering netdevs,

- 2. The netdev ieee80211\_ptr links to registered wiphy, cfg80211 will also update the list of registered channels and (optionally) notify driver.
- Create/remove the virtual interfaces
- Change type of virtual interfaces (provides wext handler )
- 5. Change 'monitor flags'
- 6. Keeps track of interfaces associated with wireless device
- 7. Will set all interfaces down on rfkill
- Allow multiple interfaces combining e.g. WDS and AP for wireless backhaul
- 9. Supports multiple SSID's, channel specification, IE insertion

#### **9.1.3** mac80211

<span id="page-18-1"></span>mac80211 implements the cfg80211 call backs for SoftMAC devices, mac80211 then depends on cfg80211 for both registration to the networking subsystem

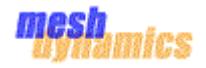

and for configuration. Configuration is handled by cfg80211 both through nl80211 and wireless extensions.

In mac80211 the MLME is done in the kernel for station mode (STA) and in user space for AP mode (hostapd).

Supported features:

- $\bullet$  IEEE 802.11abgn
- IEEE 802.11abgn
- Integration of work for the emerging 802.11s standard
- Different types of interfaces
- Vendor specific rate support
- QOS
- All mac80211 drivers get monitor mode support

#### **9.1.4** Drivers

<span id="page-19-0"></span>Drivers such as ath5k, ath9k are supported with mac80211 framework. In the transmission path when mac80211 layer has packet to send out, the driver will send the packet out to the hardware connected to it, and in the reception path it hands over the incoming packets coming from hardware to the mac80211 layer.

### <span id="page-19-1"></span>**9.2** MAC 80211 architecture

#### **9.2.1** Transmission Path

<span id="page-19-2"></span>In the transmission path the kernel hands over the packet to the virtual interface and then the 80211 header is added, initialization of transmission time is done, headroom is created for encryption,

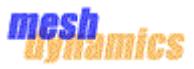

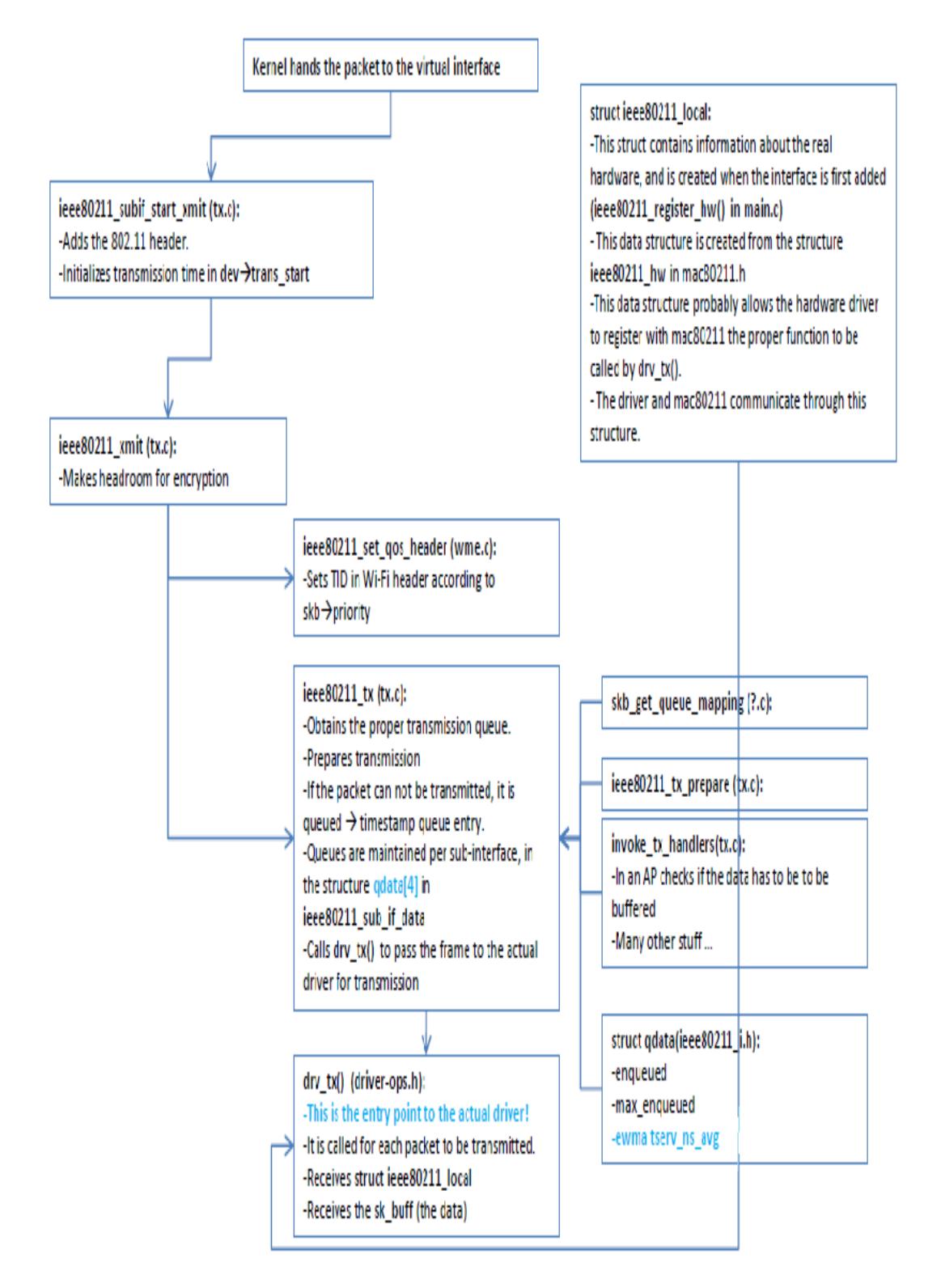

<span id="page-20-0"></span> *Figure 11 Transmission Path of Mac80211*

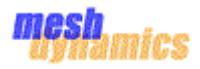

The below flowchart shows the transmission path of ath5k driver to the hardware.

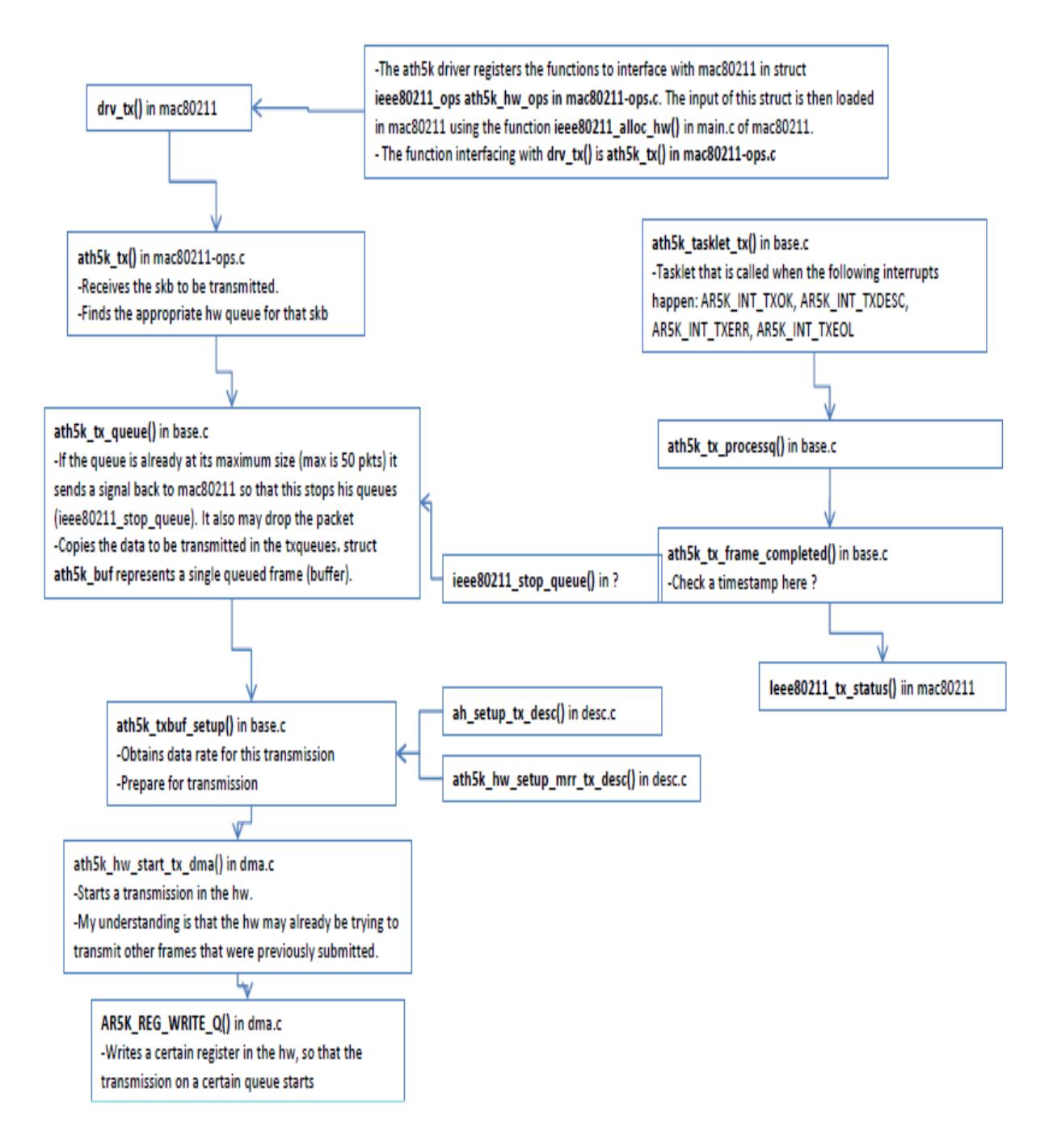

<span id="page-21-0"></span> *Figure 12 Transmission Path of ath5k drivers* 

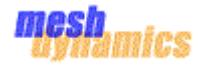

### **9.2.2** Reception path

<span id="page-22-0"></span>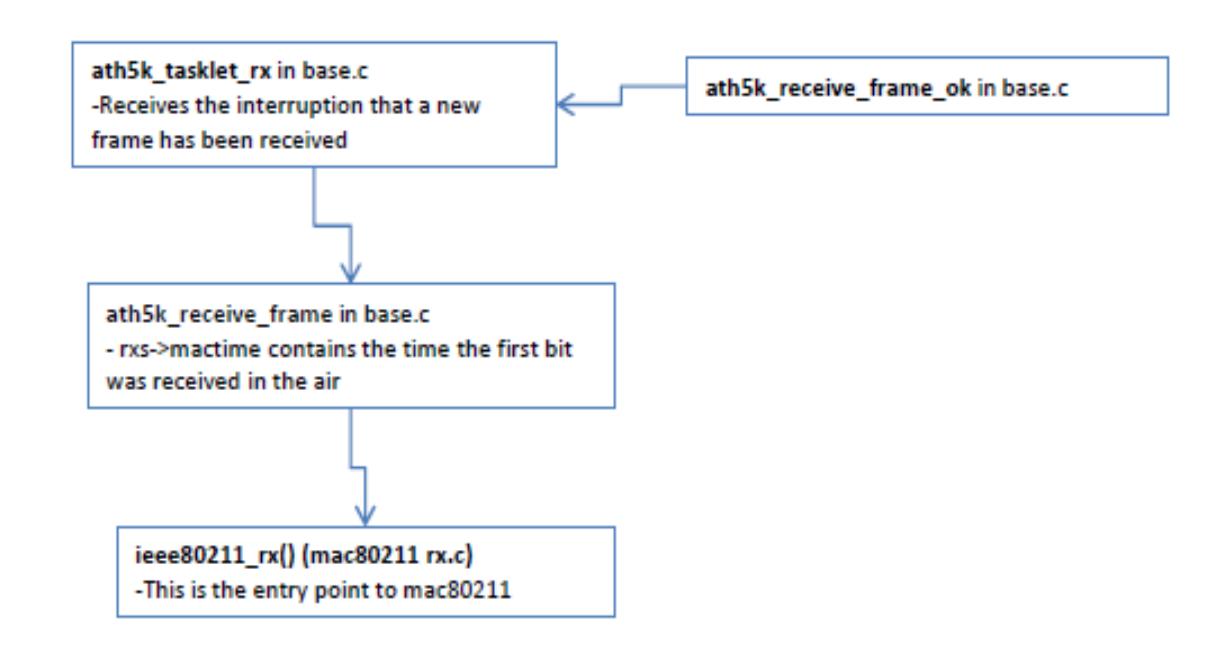

<span id="page-22-1"></span> *Figure 13 Reception Path of ath5k* 

The below figure shows the flowchart of reception path from mac80211 to kernel.

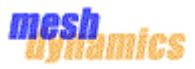

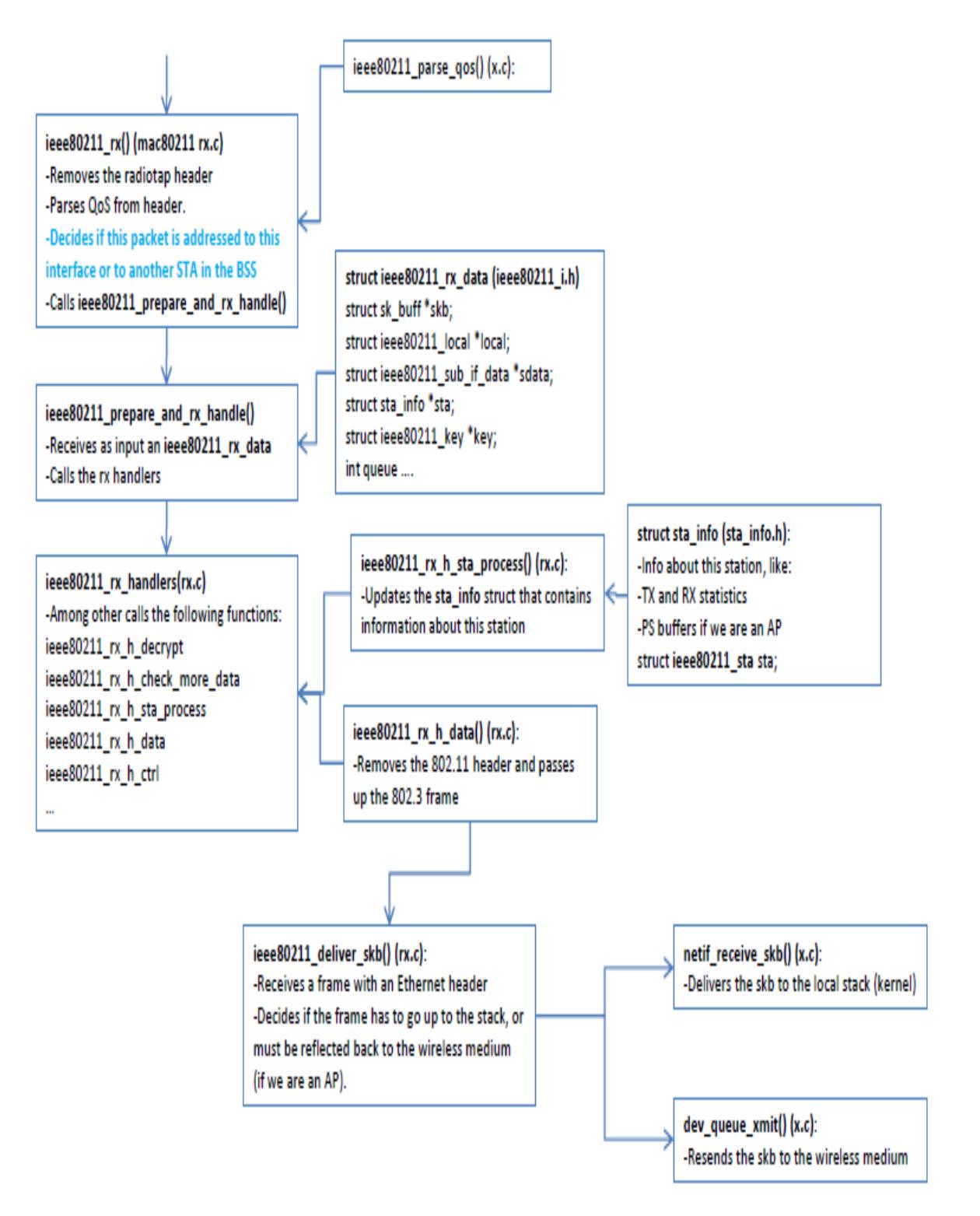

<span id="page-23-0"></span> *Figure 14 Reception Path of mac80211* 

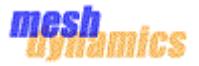

### <span id="page-24-0"></span>**10** MAC 80211 Frame formats

IEEE 802.11 is set of specification for implementation of wireless local area network (WLAN). The main components of wire local area network are media access control (MAC) and physical layer (PHY). MAC is set of rules to determine how to access the medium and send the data, but the details of transmission and reception are left to the PHY. This operates on 2.4, 3.6, 5 and 6 Ghz frequency band.

#### **Frame format**

Following diagram represent the generic 802.11 MAC frame. All type of frames do not use all address fields. Contents of address field may change depending on type of frame being transmitted. Fields are transmitted from left to right.

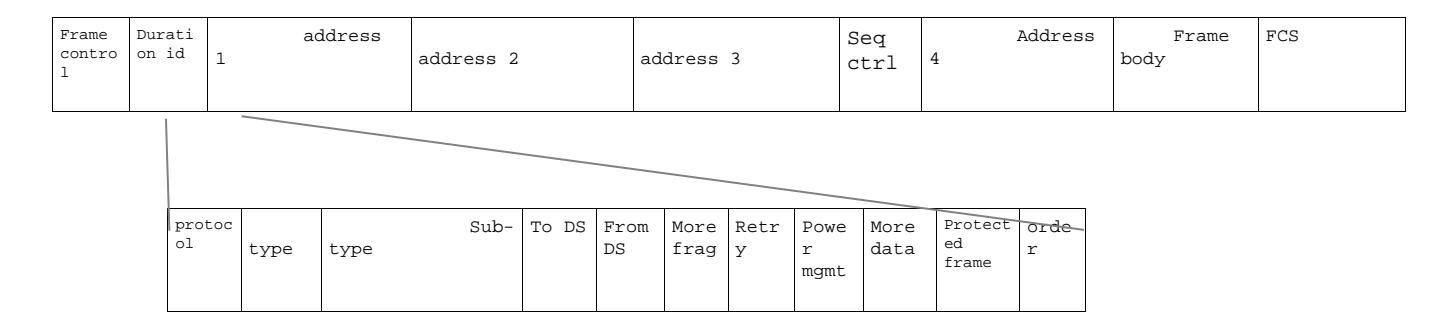

<span id="page-24-1"></span> *Figure 15Max80211 Frane Fornat*

#### **Frame control**

Frame control sub field is of 2 bytes. Following are the components of frame component subfield.

#### **Protocol version**

This field is of 2 bits representing the protocol version of 802.11. For 802.11, the value of protocol version is zero.

#### **Type and subtype**

Type and subtype field identify the type of frame used. For example type can be management and subtype can be association etc.

#### **To DS and from DS**

To DS = 1 indicates frame is for distribution system and from DS = 1 represent frame is received from the distribution system. Whereas To DS = 0 and From DS = 0 indicates frame is destined to/received from within the BSS.

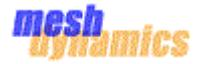

#### **More fragment bit**

If frame is fragmented then more fragment bit is set to 1. Large frame which is beyond the scope of one frame can set the more fragment bit to 1, whereas last frame set more fragment bit to 0 i.e. No more fragmented frame of large frame.

#### **Retry bit**

Some frame requires retransmission. For this if frame is retransmitted retry bit is set to 1.

#### **Power management bit**

This field is of one bit. When this field is set to 1 means station is in power save mode whereas 0 means station is active. Access point cannot set power management bit. So this bit always remains 0 for access point.

#### **More data bit**

More data bit is used to buffer the frame received from the distribution system. An access point sets this bit to 1 to indicate that at least one frame is available and is for the sleeping station.

#### **Protected frame bit**

If the frame is protected by the link layer then protected frame bit is set to 1. When frame is decrypted this bit is toggled.

#### **Order bit**

When strict ordering method is employed this bit is set to 1.

#### **Duration/ID field**

Duration/ID has basically three types of usages

#### **PS-POLL frame**

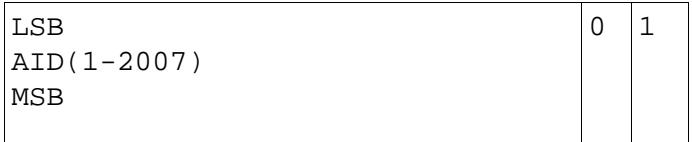

<span id="page-25-0"></span> *Figure 16 PS-POLL Frame* 

Mobile station may sleep in order to save the battery power. In PS-POLL frame both bits 14 and 15 are set to 1. Sleeping station must wake up periodically in order to retrieve the buffered frame from AP. For this station sends PS-POLL frame to AP. AID is also inserted in PS-POLL frame to indicate which BSS it belongs to.

#### **Address field**

An 802.11 frame may contain four address fields. All addresses are 48 bit long. Address 1 is used for the receiver; an address 2 is used for the transmitter and address 3 field for filtering by the receiver. If first bit of these addresses is 1 this means address is unicast address. If first bit

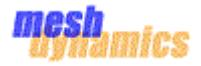

is 1 this means address represents a group of station called multicast address. If all bits are set to 1 then frame is broadcast address.

These addresses are used for the following purposes.

#### **Destination address**

This address represents the address of the final recipient. If this matches with the host address then frame will be handover to higher protocol layer for processing.

#### **Source address**

This address identifies the originator of the frame. Only single host can be the originator of the frame so this address will be the unicast address which always starts from 0.

#### **Receiver address**

This 48 bit address indicates that which station will process the frame. Receiver address may or may not be the destination address.

#### **Transmission address**

This 48 bit address identifies that which station has transmitted the frame on wireless medium. Transmission address may or may not be the source address.

#### **Basic service set ID (BSSID)**

BSSID address is the MAC address used by the wireless interface in the access point. If AP is receiving the frame then its receiver address will be the MAC address of AP.

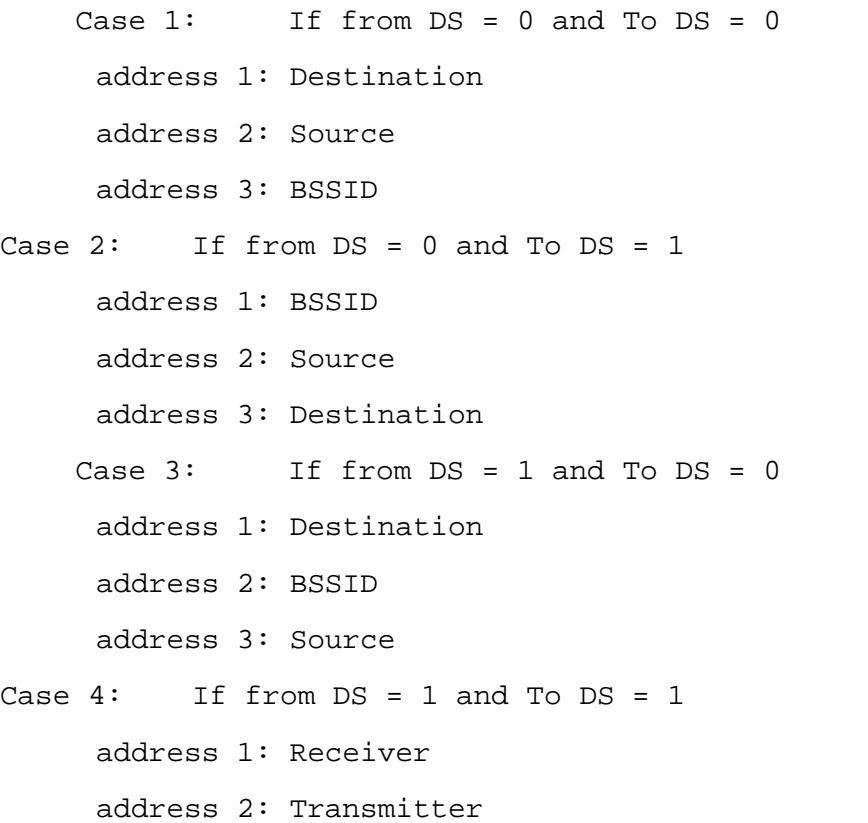

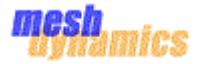

address 3: Destination address 4: Source

**Sequence control**

This 16 bit field is used for defragmentation and discarding the duplicate frame. It consists of 4 bit fragment number and 12 bit sequence number.

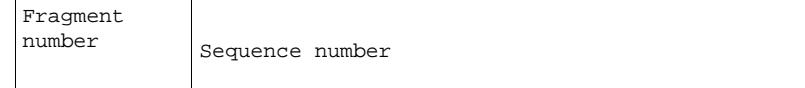

#### **Frame Body**

This is also called data field. 802.11 can transmit maximum of 2304 bytes of higher layer data.

#### **Frame check sequence (FCS)**

When frame is sent over wireless medium, before transmission FCS is calculated. At the receiver end, FCS is calculated from the frame received and compared with the FCS of the frame received. If both are same frame is not corrupted otherwise corrupted.

### <span id="page-27-1"></span><span id="page-27-0"></span>**11** Meshap Architecture

<span id="page-27-8"></span><span id="page-27-7"></span><span id="page-27-6"></span><span id="page-27-5"></span><span id="page-27-4"></span><span id="page-27-3"></span><span id="page-27-2"></span>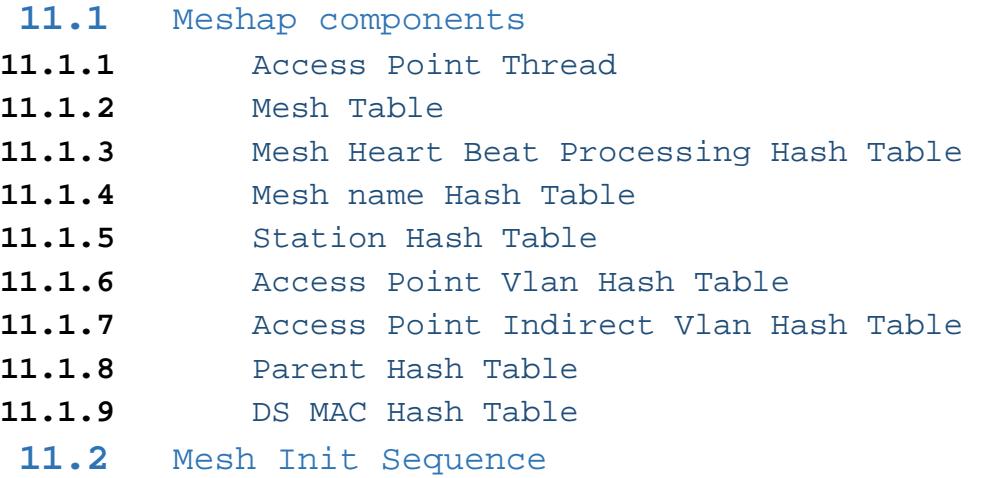

### <span id="page-27-12"></span><span id="page-27-11"></span><span id="page-27-10"></span><span id="page-27-9"></span>**12** Software Architecture

The MeshDynamics Mac80211 based Mesh Networking architecture defines a design approach where the proprietary Mesh Networking algorithm provided by MeshDynamics will be fully integrated with the Linux based MAC80211 architecture.

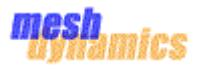

 It provides the complete abstraction of the proprietary Mesh Networking algorithm (meshap) from the underlying device drivers and therefore the dependency of meshap on any of the underlying device drivers will be removed.

 If the underlying device driver changes, the meshap continues to provide services without any impact and no modification is required in the code. The goal is to support all the functionalities provided by the existing MeshDynamics algorithm and there shall be no interface level impact on the existing meshap algorithm.

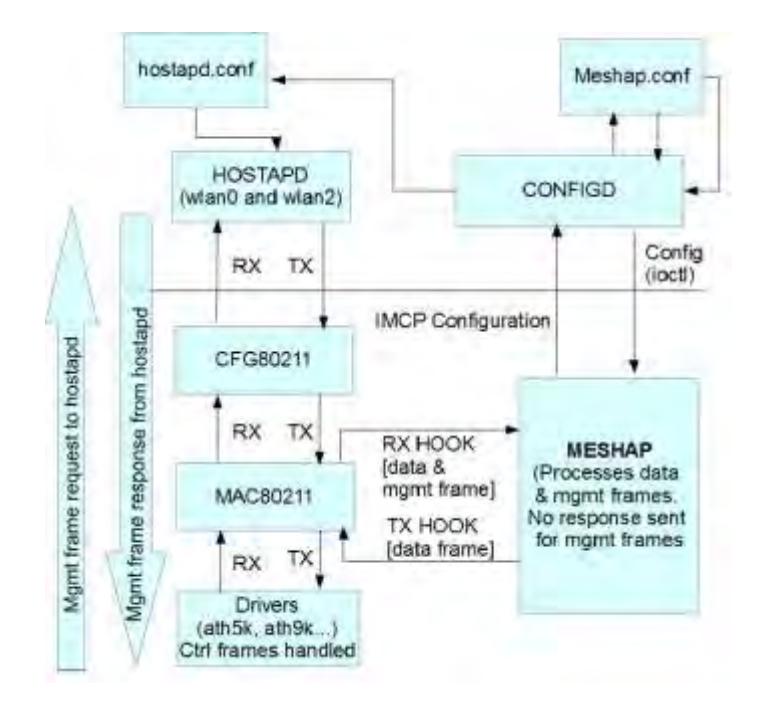

The block diagram of the Mesh Dynamics' Mac 80211 based Mesh Networking architecture is above, Fig 17.

The **Error! Reference source not found.** describes the existing Linux based Mac80211 architecture which is integrated with the Meshap. The diagram shows the packet flow between the blocks via MAC80211 to the Meshap.

#### **11.1** Device Drivers

<span id="page-28-0"></span>It is the underlying WLAN device drivers like atheros 5k, atheros 9k in the linux kernel. The packets received by the atheros devices are processed by the device driver layer and handed over to MAC80211 block. These are the standard drivers of linux and are not impacted with the integration of meshap and MAC80211..

#### **11.2** MAC80211

<span id="page-28-1"></span>The mac80211 is a framework which driver developers can use to write drivers for SoftMAC wireless devices. mac80211 implements the cfg80211 callbacks for SoftMAC devices. Device drivers call the routines of MAC80211 to hand the received packet. The Mac80211 block processes this packet and at one point calls the Rx hook which will redirect the data and management frames to the meshap block for processing. The response from meshap is passed back to mac80211 by calling the Tx hook function. For management frames, one copy is

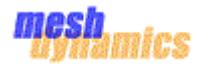

sent to meshap and the other copy is sent to hostapd. The response for these management frames is only sent back from hostapd while meshap only processes the frames and updates its database. For more details on MAC80211 architecture, refer to section [9.](#page-17-0)

### **11.3** cfg80211

<span id="page-29-0"></span>cfg80211 is the Linux 802.11 configuration API. The netlink 'nl80211' driver is used to configure a cfg80211 device and is used for communication between kernel and userspace. This layer is responsible to configure MAC80211 based on callbacks from hostapd in userspace. There is no change in this block with integration of meshap with mac80211.

#### **11.4** Hostapd

<span id="page-29-1"></span>Hostapd is a user space daemon for access point and authentication servers. It configures the wireless interfaces (using netlink sockets) for MAC80211 based system. It implements IEEE 802.11 access point management, IEEE 802.1X/WPA/WPA2/EAP Authenticators, RADIUS client, EAP server, and RADIUS authentication server It depends on hostapd to handle authenticating clients, setting encryption keys, establishing key rotation policy, and other aspects of the wireless infrastructure. Hostapd is run on the interfaces configured as AP (wlan2) and on the downlink interface (wlan0). Hostapd handles the management frames and sends the response for the management frames it receives.

#### **11.5** Configd

<span id="page-29-2"></span>It is a user space daemon used by Meshap to process configuration requests from Meshap in the user space. The configd daemon is used for the boot-time as well as the runtime configuration of meshap. When meshap boots up, configd daemon configures and start the meshap. On receiving a configuration change parameter configd initiates IOCTL command to configure that parameter to meshap and also applies this change to mac80211 via hostapd by modifying the hostapd.conf configuration file and issuing a SIGHUP to the hostapd daemon.

#### **11.6** Meshap

<span id="page-29-4"></span><span id="page-29-3"></span>The meshap block is the complete mesh networking core algorithm provided by Mesh Dynamics.

### **13** Functional Description

#### **13.1** Overview

<span id="page-29-5"></span>The mesh nodes have four interfaces whose usage is configuration dependent i.e. they can act as an Uplink, Downlink, Access point or scanning interfaces. The generally accepted usage is - wlan0 (Downlink interface), wlan1 (Uplink interface), wlan2 ( Access Point Interface) and wlan3 ( Scanning interface). The Downlink Interface and the Access point interfaces runs hostapd daemon over themselves. Hostapd running on them will be responsible to configure the underlying mac80211 block and the device drivers.

<span id="page-30-2"></span>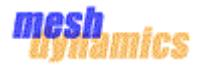

The Uplink and the scanning interface will not run hostapd and therefore will be configured by the 'iwconfig' user space utility.

Whenever a management frame is received by the mac80211 block, a copy of this frame is sent to hostapd as well as to the meshap using hook functions. On receiving this frame, both hostapd and meshap will process the frame. The hostapd updates its data structures and also configures the mac80211 block and sends the response (if any). Meshap only updates its data structure and does not send any response at all.

The control frames are handled by the device drivers only. They never reach meshap or hostapd.

<span id="page-30-0"></span>The data frames are only processed by the meshap.

### **13.2** Boot time Initializations

### **13.2.1** Meshap Data structure Initializations

<span id="page-30-1"></span>At the start-up, the MAC80211 and the device drivers are loaded. The initialization of meshap is not done in kernel space. It is delayed until the system is completely up and is triggered from the user space. This is required to have a controlled way to configure both meshap and hostapd, mac80211 & the device drivers. In order to configure the mac80211 block, hostapd daemon is required. It uses the hostapd.conf configuration file with which it can configure the devices and mac80211 block.

The hostapd daemon is run on the access point interface (generally wlan2) and the downlink interface (generally wlan0) on the mesh nodes. The other two interfaces, i.e. the uplink (generally wlan1) and scanning interface (wlan3) will not run hostapd.conf. These two interfaces are configured using the 'iwconfig' user space too.

#### **12.2.2** Meshap hook for diverting packets

<span id="page-30-3"></span>The purpose of the hook functions in the RX and TX path is to serve the packet redirection to and from the meshap. Until the hook functions are not registered by the meshap, the MAC80211 block will not handle any packet which is received. It keeps dropping those packets. Once Meshap registers the hooks, meshap can immediately start handling the packets and process them accordingly. The hook function acts as a bridge that takes care of translating the packets in the format as needed by the existing Meshap block, thus keeping meshap abstracted after its integration with MAC80211. When a packet is to be handed over to MAC80211 by meshap, the hook function converts the packet in the format which MAC80211 can process.

#### **12.2.3** Meshap Runtime configuration

<span id="page-30-4"></span>The interface configurations can change at run time through the Network management Viewer. These configuration change messages are received by meshap as an IMCP packet. The following steps are followed on receiving a configuration change message:

- 1. Meshap receives the "IMCP SNIP PACKET TYPE CONFIGURATION INFO" configuration IMCP message and sends the configuration parameters buffer to configd
- Configd updates the meshap.conf file

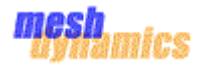

- Configd creates the hostapd.conf file based upon the interface's usage type.
- Configd sends ioctl to meshap. Meshap configures its data structures.
- Configd signals the running hostapd daemons with a SIGHUP. On receiving the SIGHUP signal, hostapd reloads its configuration.
- Configd configures the uplink and scanning interfaces with iwconfig utility.

#### <span id="page-31-0"></span>**12.3** Packet Handling

#### **12.3.1** Management Packets

<span id="page-31-1"></span>Management packets are processed by hostapd/mac80211 as well as by meshap. Meshap will receive a copy of the management frame. The response for the management frame will be sent by hostapd/mac80211. The responses from meshap will be blocked.

#### **12.3.2** Control Packets

<span id="page-31-2"></span>Control packets will be handled by mac80211. Meshap will not process any of these frames.

#### **12.3.3** Data Packets

<span id="page-31-3"></span>Data Packets are processed only by meshap. Meshap transmits the packet out using the mac80211 hooks. Mac80211 will take care of sending the packets out of the appropriate interface and the corresponding driver.

#### **12.3.4** Packets to mip interface

<span id="page-31-4"></span>The Meshap IP device (MIP) is a virtual IP interface which is initialized to handle L3 packets like ARP Packets and IP packets. The IMCP packets which are handled by the configd daemon are also received on the mip interface on which the configd daemon binds the socket to receive packets. A MIP interface processes data packets.

Mip device creation:

On start-up, in the Init phase of meshap initialization, when the INIT MESH CMD ioctl is invoked, the meshap\_ip\_device\_initialize routine is invoked which creates and registers an interface with a name mip0. The mip interface is associated with its mip\_priv\_data private data structure. The \_mip\_open routine initializes the IFF\_RUNNING flag and the mip interface is ready to process packets.

A packet is sent to mip interface by the routine al\_send\_packet\_up\_stack. This function passes the packet received via interface al\_net\_if to the OS networking stack using the following rules with the given order:

1. For IP packets (type 0x800), if the destination MAC address is broadcast or multicast, the packet is sent up the OS networking stack via the MIP interface.

2. For IP packets (type 0x800), if the destination IP address matches the IP address of the MIP interface, the packet is sent up the OS networking stack via the MIP interface.

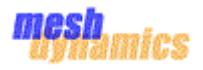

3. For ARP packets (type 0x806), if the target IP address matches the IP address of the MIP interface, the packet is sent up the OS networking stack via the MIP interface.

4. The packet is sent up the OS networking stack via the received network interface in all other cases

#### **12.3.5** Packets from mip interface

<span id="page-32-0"></span>When the network stack transmits a packet via the MIP interface it calls the on\_before\_transmit routine which en-queues the packet into the fifo queue. The access points thread de-queue's packets from this queue and further processes the packet to make decision where to send the packet i.e. on WM or DS.

The configd daemon sends responses of IMCP packets via the mip interface

#### **12.4** Packet handling for virtual interfaces

<span id="page-32-1"></span>Virtual operation modes are used when one physical radio interface is used as two or more logical radio interfaces. The driver shall process calls to this function only if the device type has been set to MESHAP\_DEV\_MODE\_MIXED in a call to the set\_device\_type function.

On reception of a frame, meshap checks if it is running in a mixed mode by checking if the device\_mode is set to ATHEROS\_DEV\_MODE\_MIXED. If yes, then each frame is handled based on the sub-type. For example, in case of management frames, if the frame sub-type is PROBE\_REQ, the meshap is assumed as a master mode and handled by atheros\_sta\_fsm\_process\_mgmt\_frame. Similarly if a frame sub-type is ASSOC RESP or REASSOC RESP, meshap is assumed to be in infra mode and frames are handled by meshap\_process\_mgmt\_frame.

For data frames also, meshap checks that if it is in a mixed mode or not. If yes then based on the Torna header flags, sets it current mode as IW\_MODE\_INFRA or IW\_MODE\_MASTER and handles the frames accordingly.

The control frames in the existing MeshDynamics architecture are handled by the device driver. After integration, the control frames will be handled by the mac80211.

#### 13 IMCP message handling

<span id="page-32-2"></span>IMCP stands for Infrastructure Mesh Control Protocol, used and managed in Mesh networks for configuring network parameters and through IMCP the mesh nodes will also form the hash table of underlying nodes with which it can communicate, this is being done by heartbeat messages received by IMCP.

Some of the IMCP messages are processed in kernel and others in userspace by configd daemon.

Meshap receives IMCP messages from Network viewer and configures the specified parameters and in some cases responses back to the network.

The below figure shows format of IMCP packet structure

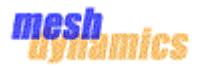

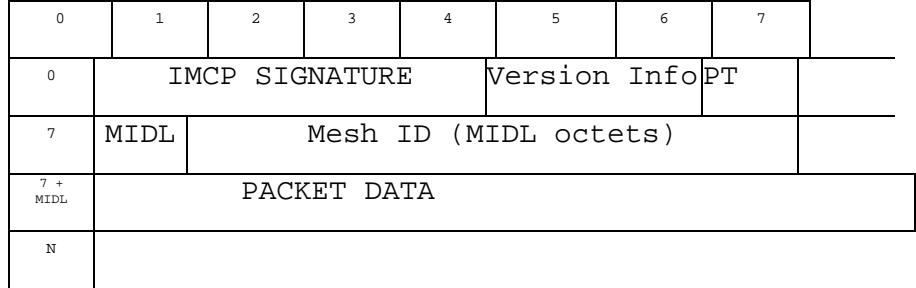

#### <span id="page-33-2"></span> *Figure 17 IMCP packet format*

PT: PT stands for packet type Maximum value of this is 127, where Most Significant Bit used as flag for encryption.

MSB = 0(encryption disabled)

MSB =1(encryption enabled)

Packet Data is encrypted depending on encryption flag. E.g. of different Packet Types are

- Handshake request
- AP Hardware Info

Version Info: Version Info includes 1 byte major version followed by 1 byte minor version.

MIDL: MIDL stands for Mesh ID

IMCP SIGNATURE: IMCP SIGNATURE is 4 byte field, when the IMCP messages are received the signature part version and packet type is checked before processing the packet. it usually contains 'I', 'M', 'C','P' as signature.

PACKET DATA: It contains the Packet data e.g. If it is a Heartbeat packet then it contains information about the Heartbeat packet.

Examples of IMCP Messages:

- IMCP\_SNIP\_PACKET\_TYPE\_HEARTBEAT: This message processes Heartbeat packet.
- IMCP\_SNIP\_PACKET\_TYPE\_STA\_ASSOC\_NOTIFICATION: This message gives notification of station association.
- IMCP\_SNIP\_PACKET\_TYPE\_STA\_DISASSOC\_NOTIFICATION: This message gives notification of station disassociation.

There is no change in the design part with respect to IMCP; it is used the same way as in MeshDynamics.

### <span id="page-33-0"></span>**14** Design Details

#### **13.1** Boot time Initializations

<span id="page-33-1"></span>The meshap is initialized and started up in three phases as described below:

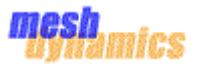

 **Init Phase –** Meshap maintains a 'meshap\_core\_net\_if\_t' global structure for keeping information of all the devices which are created (like wlan0, wlan1...). At startup, the configd daemon initiates an INIT\_MESH\_CMD ioctl command which is handled by meshap and meshap ipopulates the meshap\_core\_net\_if\_t data structure. This structure is used by meshap for managing net devices. [Figure 18](#page-34-0) describes the init Phase.

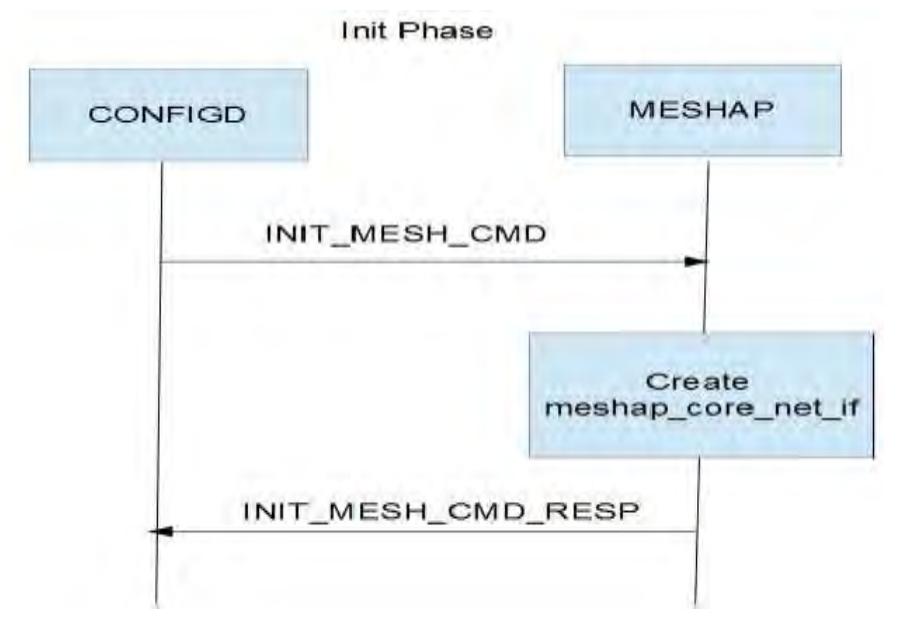

<span id="page-34-0"></span> *Figure 18 Meshap Init Phase*

- **Configuration Phase –** Meshap uses a configuration file (meshap.conf) which contains the complete information which is required by meshap to configure each device present on the system as well as the meshap's implementation specific parameters like "heartbeat interval", "preferred parent", "model" etc that are required by meshap. This configuration file is placed at path /etc/meshap.conf on the file system. Meshap generates the hostapd.conf file which will be used by hostapd as its input configuration file. The configuration read by from the meshap.conf files is also used to configure the Uplink and the scanning interfaces. The following steps are followed in the configuration phase:
- 1. The configd daemon reads the meshap.conf configuration file and populates its global meshap\_device\_conf\_t data structure with all the information present in the meshap.conf file.
- Configd generates the hostapd.conf file for interfaces whose usage type is "wm" in the meshap.conf file
- Configd configures the meshap by passing configurations using SET\_CONFIG\_<TYPE>\_CMD ioctl, where TYPE is the type of configuration parameter which is to be configured. For example, if configd needs to set the RTS threshold parameter, it issues a SET\_CONFIG\_RTS\_TH\_CMD to meshap which updates this parameter to its data structure.

The [Figure 19s](#page-35-0)hows configuration phase.

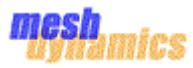

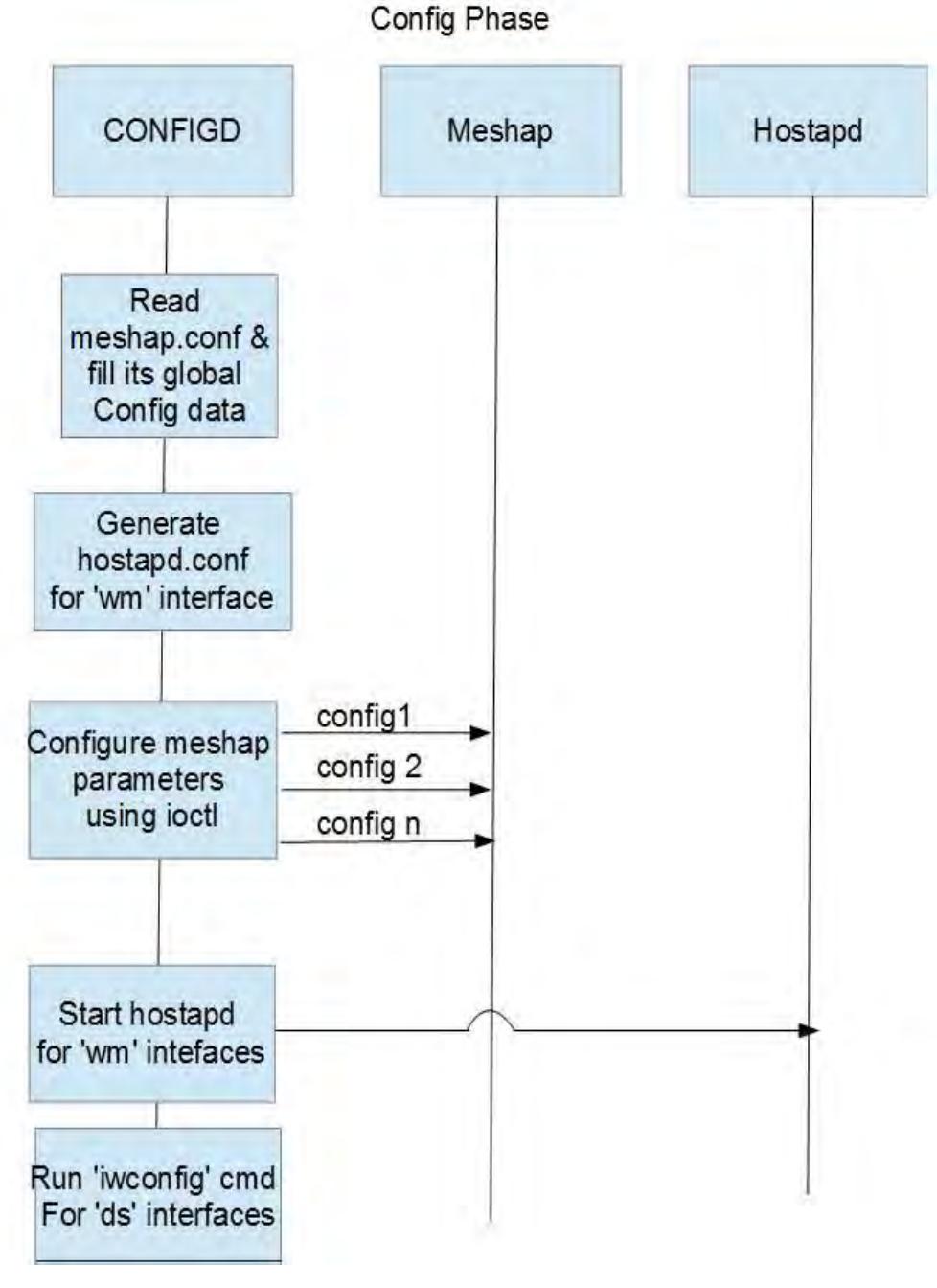

<span id="page-35-0"></span> *Figure 19 Config Phase for Meshap Init* 

Upon successfully configuring the parameters to meshap, the configd daemon will issue the 'iwconfig' command for the interfaces whose usage type is 'ds' in the meshap.conf configuration file. Configd prepares a command type like 'iwconfig <interface name> rts <rts value>' and this command will be executed using the 'system' API call.

 **Starts Phase –** Upon successful completion of the configuration phase, the configd daemon initiates the next step of starting the meshap and the hostapd daemons. The registration of hook functions for the redirection of packets to and from meshap is also done in this phase. The following steps are followed to bring the entire system up and running:

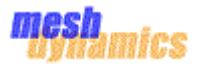

- 1. Configd issues the START\_MESH\_CMD ioctl to meshap and meshap registers its TX and RX hook functions with mac80211 block.
- 2. Meshap starts its access point thread and marks its state as \_MESH\_STATE\_RUNNING .

[Figure 20](#page-36-1) shows the start phase.

### **Start Phase**

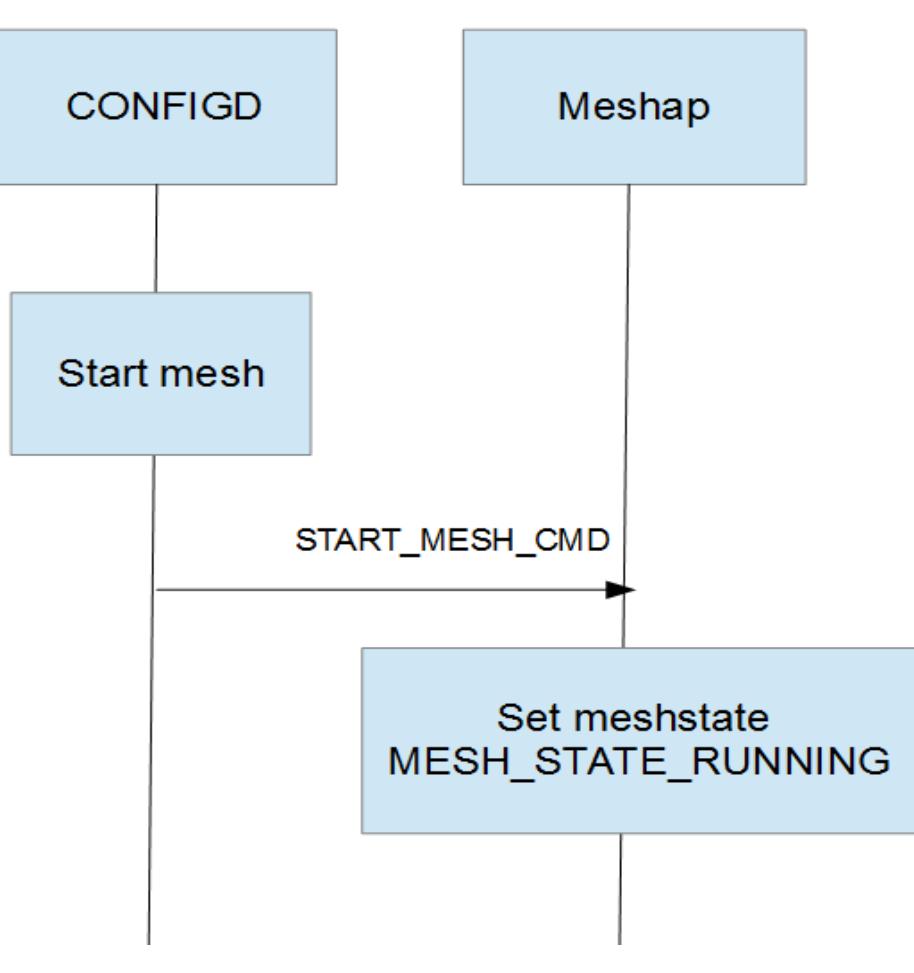

<span id="page-36-1"></span> *Figure 20Start Phase of Meshap* 

After the start phase, the system is considered to be completely up and it can start handling any packet it receives.

### **13.2** Packet Path handling

<span id="page-36-0"></span>During initialization of ath5k driver, various tasklets are initialized. ath5k\_tasklet\_rx and ath5k\_tasklet\_tx are the tasklets initialized for processing for received frame at the interface and processing of TX frame which is already transmitted respectively.

When frame is received at wireless interface card and copied to driver memory, interrupt is generated to handle the frame. In interrupt context decision is made on the basis of status of the frame. If interrupt received is fatal error, then work queue is scheduled to reset the interface card in order to prevent the error. Since fatal errors are irrecoverable so the only

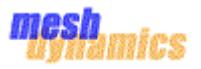

option is to reset the card. If for previously transmitted frame, if interrupt received is TX\_ERR or TX\_OK then ath5k\_tasklet\_tx tasklet will be scheduled. If frame is transmitted successfully then it will be freed and in case of error same frame will be reused. If the received interrupt is for frame received successfully then tasklet for Rx will be scheduled and ath5k\_tasklet\_rx will called as soon as interrupt will be returned. If the received descriptor is not pending for the processing from wireless interface card then the memory buffer containing the frame will be unmapped from preventing further DMA operation and new memory buffer will be allocated and mapped to device.

To process the frame received at interface, tasklet function ath5k\_tasklet\_rx is called in interrupt context. This tasklet function calls the ath5k\_receive\_frame\_ok to verify that receive frame is not invalid frame. If the frame received is valid then it returns TRUE otherwise false. If the frame received is valid then it calls ath5k\_receive\_frame. From the received frame status it finds the current channel centre frequency, frequency band, signal and antenna and the update the received signal strength index (rssi) if the received frame is beacon. During frame processing another function ieee80211\_invoke\_rx\_handlers is called. This function checks the retry bit and sequence number of the received frame. If the frame is duplicate frame then it is dropped. Also it filters the frame based on the station auth/assoc status. It drops the frame from non-associated station.

For further processing of the received frame receive path handler of mac80211 is called. This is the function called by low level driver when 802.11 MPDU is received from the hardware. This function internally calls the actual Rx frame handler \_\_ieee80211\_rx\_handle\_packet. This must be called with rcu\_read\_lock protection. Based on the type of frame received and virtual interface type of the interface which received the frame various function is called to process the frame further which is discussed below.

#### **TX frame handling:**

When meshap needs to sends the TX frame through the device interface, it calls dev\_queue\_xmit. The function dev\_queue\_xmit calls the function \_\_dev\_queue\_xmit internally. This function queue a buffer for transmission to a network device. This function can be called from interrupt context. It calls netdev\_pick\_tx to choose the TX queue for transmission. If there is queuing discipline for the network device then it calls the \_\_dev\_xmit\_skb with skb, txq, and dev as input parameters. After the en-queuing the frame to queue, this function calls the \_\_qdisc\_run to transmit the frame. \_\_qdisc\_run internally invokes the qdisc\_restart and pass the queue as input parameter. This de-queue the one frame from queue and calls the sch direct xmit function. sch\_direct\_xmit calls the function dev\_hard\_start\_xmit to transmit the frame with input parameters frame pointer skb and net-device pointer dev. The function dev\_hard\_start\_xmit calls the driver defined transmit function ops->ndo\_start\_xmit which is registered with kernel. This is the actual function which is use to add the frame directly to dma queue.

If the device has no queue (loopback, tunnels) then in this case it calls dev\_hard\_start\_xmit and called interface internally calls the driver's Tx function to transmit function to transmit the frame.

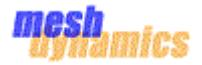

#### **13.2.1** Torna Header Handing

<span id="page-38-0"></span>Torna header is an important header for frame processing. Torna header updating is valid only when frame is processed by meshap. Whenever frame is received from the interface, Torna header is updated from the available control information from the frame and sends to meshap for further processing. Similarly whenever frame is transmitted from meshap, Torna header is stripped and sends to the wireless driver for the transmission. Torna header updating and stripping is done in mac80211 in linux kernel.

In struct sk\_buff, the structure element mac\_header is used for the processing of Torna header. For the reception of frame, along with frame size of memory, Torna header memory is also allocated.

skb->mac\_header = (torna\_mac\_hdr\_t\*)kmalloc(sizof(torna\_mac\_hdr\_t), GFP\_KERNEL);

when frame is received at the interface, it is processed by the driver. It calls the update\_meshap\_torna\_header function exported by mac80211 for the updating of Torna header. First it updates signature and type of the Torna header. Without the Torna header signature meshap will not process the frame.

#### hdr = (torna\_mac\_hdr\_t\*)skb->mac\_header;

hdr->signature[0] = TORNA\_MAC\_HDR\_SIGNATURE\_1;

hdr->signature[1] = TORNA\_MAC\_HDR\_SIGNATURE\_2;

hdr->type = TORNA\_MAC\_HDR\_TYPE\_SK\_BUFF;

After updating the signature and type, frame control field of the frame is traversed and parameters like various addresses of frame, rssi, tx\_rate and various meshap header flags are maintained.

#### <span id="page-38-1"></span>**13.2.2** Management Packets

To send the management frame to meshap in case of AP, a hook process\_meshap\_mgmt\_frame is called in function ieee80211\_rx\_h\_userspace\_mgmt defined in mac80211. These frames are also sent to the hostapd in case if interface works as AP. For sending the frame to user space, cfg80211\_rx\_mgmt is called. It further calls the nl80211\_send\_mgmt function. This function further allocates the page size or 8kb of memory and update the netlink header and copy frame content to allocated memory. The allocated frame is then added to the end of the receiving socket queue.

The entire frame belonging to management frame will be transmitted to hostapd and meshap. The hostapd daemon will process the frame and send the response to the station while meshap process the frame and maintains it data structure. Meshap will not transmit the response frame as response is already sent by hostapd.

#### **13.2.3** Control Packets

<span id="page-38-2"></span>The entire control frame is handled by Linux kernel. This is handled by the function ieee80211\_rx\_h\_uapsd\_and\_pspoll and ieee80211\_rx\_h\_ctrl. If mobile station has no data to send to distribution system, it sends null frame with power management bit set in the frame control field. This indicates the change in power status of the station. So null frame sending station is

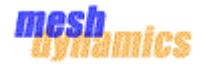

marked as sleep and set the station status WLAN\_STA\_PS\_STA. Station will wake up periodically to check if there any available data to receive. For this station sends PS-POLL frame to AP. If there is any data corresponding to the station which sends PS-POLL frame, AP will release the buffered data to the wake up station.

Another example of control frame is RTS, CTS and ACK frame. If station wants to transmit bulky data, before transmission it send request to send (RTS) frame to the AP. Upon receiving the control to send (CTS) frame station will transmit the required data.

#### **13.2.4** Data Packets

<span id="page-39-0"></span>The entire data frame should be processed by meshap. Meshap is the controlling entity which will decide the fate of the frame. If it is consumed by the host then frame will be handover to the network stack otherwise frame will be forwarded to other node based on mesh routing

#### **13.3** Meshap APIs with the mac80211

<span id="page-39-1"></span>Meshap has exported quite a few symbols, which are currently used by the ath5K drivers. The sections below list down the various symbols exported by meshap and how they will be used w.r.t. mac80211 code

#### 13.3.1 meshap get board temp

<span id="page-39-2"></span>This function is unimplemented in meshap code. It returns 0 by default. Hence, this API will not be called from mac80211 code.

#### **13.3.2** meshap\_get\_board\_voltage

<span id="page-39-3"></span>This function is unimplemented in meshap code. It returns 0 by default. Hence, this API will not be called from mac80211 code

#### **13.3.3** meshap\_set\_led\_on

<span id="page-39-4"></span>This function calls the led\_brightness\_set api of linux stack with argument LED\_FULL. Meshap will continue to use this API. In all the code paths where LED is set to ON, the same function will be called in the mac80211 code path also.

#### **13.3.4** meshap\_set\_led\_off

<span id="page-39-5"></span>This function calls the led\_brightness\_set api of linux stack with argument LED\_OFF. Meshap will continue to use this API. In all the code paths where LED is set to OFF, the same function will be called in the mac80211 code path also.

#### 13.3.5 meshap set led blink

<span id="page-39-6"></span>This function calls the led\_blink\_set api of linux stack with the 'delay' argument specifying the frequency of blink as 1000. Meshap will continue to use this API. In all the code paths where LED is set to BLINK, the same function will be called in the mac80211 code path also.

#### 13.3.6 meshap set led blink fast

<span id="page-39-7"></span>This function calls the led blink set api of linux stack with the 'delay' argument specifying the frequency of blink as 200. Meshap will continue to use this API. In all the code paths where LED is set to BLINK, the same function will be called in the mac80211 code path also.

#### **13.3.7** meshap\_set\_led\_blink\_once

<span id="page-40-0"></span>This function calls the led\_brightness\_set api of linux stacks with argument as LED OFF and modifies the timer to expire after 1000 hz. Meshap will continue to use this API. In all the code paths where LED is set to BLINK, the same function will be called in the mac80211 code path also.

#### **13.3.8** meshap\_enable\_reset\_generator

<span id="page-40-1"></span>This function is not implemented in the meshap code and hence won't be called from mac80211 code as well.

#### **13.3.9** meshap\_strobe\_reset\_generator

<span id="page-40-2"></span>This function is not implemented in meshap code and hence won't be called from mac80211 code as well.

#### 13.3.10 meshap get gpio

<span id="page-40-3"></span>This function is unimplemented in meshap code. It returns 0 by default. Hence, this API will not be called from mac80211 code.

**13.3.11** meshap\_set\_gpio

<span id="page-40-4"></span>This function is unimplemented in meshap code. It returns 0 by default. Hence, this API will not be called from mac80211 code.

#### **13.3.12** meshap\_get\_gps\_info

<span id="page-40-5"></span>This function gets the gps location of meshap. Meshap will continue to use this API.

#### **13.3.13** meshap\_set\_gps\_info

<span id="page-40-6"></span>This function sets the gps location of meshap. Meshap will continue to use this API.

#### **13.3.14** meshap\_process\_mgmt\_frame

<span id="page-40-7"></span>This api is called by the atheros driver when it receives a management frame and is used to pass the frame to meshap for processing. With the mac80211 code, a hook will be added which will generate the copy of the frame and give the frame to meshap for processing. Meshap will then call meshap core process mgmt frame and process the management frames.

#### 13.3.15 meshap\_process\_data\_frame

<span id="page-40-8"></span>This api is called by the atheros driver when it receives a data frame and is used to pass the frame to meshap for processing. With the mac80211 code, a hook will be added give the frame to meshap for processing. Meshap will then call meshap\_core\_process\_data\_frame and process the data frames.

#### 13.3.16 meshap on link notify

<span id="page-40-9"></span>The api is called from meshap code from the following code paths

- a. When a station gets associated / disassociated, then this meshap hook gets called in case of relay node processing for the uplink interface. This is because the uplink interface of the mesh node acts like a station.
- b. Meshap registers with the netdev notifier to get updates about the state of the link. Any change in the state of the link is notified via meshap callback handler which ends up calling the above API.
- c. In the previous code, the driver has a callback registered for on\_phy\_link\_notify\_watchdog. <TBD: need to check where it happens now>

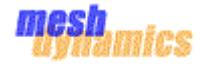

#### 13.3.17 meshap\_on\_net\_device\_create

<span id="page-41-0"></span>This api is called when a mip0 device creation notification is received from linux. It creates the core net if t structure when a mip0 device is registered (on receiving NETDEV\_REGISTER event) or on receiving NETDEV\_CHANGE event.

For wireless interfaces, this api is currently called by the atheros\_attach api.

For integration with mac80211, meshap\_on\_net\_device\_create will be called for wireless interfaces on trigger from configd.

#### 13.3.18 meshap on net device destroy

<span id="page-41-1"></span>This api is called when a mip0 device is un-registered (on receiving NETDEV UNREGISTER event). Meshap removes the entry for this device from core net if t structure.

#### **13.3.19** meshap\_get\_sta\_info

<span id="page-41-2"></span>Wireless Network drivers shall call this function to obtain information about a destination mac-address from the meshap LKM. The most common use of this function is in the "**hard\_header**" handler for the **net\_device**. The Kernel calls the **hard\_header** handler, when sending packets from the stack directly through the network device.

With mac80211 integration, it is not required to call this API as the drivers get this information directly from mac80211.

#### 13.3.20 meshap reboot machine

<span id="page-41-3"></span>This function is called by the atheros\_tx routine of meshap when the TX buffer pool overflows. In this case meshap needs to be restarted. For integration with mac80211, this would not be required.

#### 13.3.21 torna hw id get address

<span id="page-41-4"></span>This api is unimplemented in meshap. It is used to set the mac address of the device. The setting of mac addresses of the devices will be handled by standard wireless drivers.

#### 13.3.22 torna get product oui id

<span id="page-41-5"></span>This api is unimplemented in meshap and not called by meshap. . Hence, this API will not be called from mac80211 code.

#### 13.3.23 torna get generic id

<span id="page-41-6"></span>This api is unimplemented in meshap and not called by meshap. Hence, this API will not be called from mac80211 code.

#### **13.3.24** torna\_put\_reboot\_info

<span id="page-41-7"></span>This api is unimplemented in meshap. It is called from \_meshap\_panic\_event and meshap\_die\_event APIs. . Hence, this API will not be called from mac80211 code

#### **13.3.25** torna\_get\_reboot\_info

<span id="page-41-8"></span>This API populates the '"reboot" proc entry.

### **13.4** Meshap hook functions registered with the driver

<span id="page-42-0"></span>In the current code, meshap registers various hook functions with the drivers, which are then called by the driver explicitly to notify meshap of the various events. The sections below list down the various hook functions, their functionality in the current code and how the same functionality will be achieved with the mac80211

#### 13.4.1 round robin hook

<span id="page-42-1"></span>The hook is registered by meshap to the driver, so that the driver can inform meshap when it receives beacons from the AP. This is set by the function \_meshap\_net\_dev\_set\_round\_robin\_notify\_hook().

#### 13.4.2 probe\_request\_hook

<span id="page-42-2"></span>The hook is registered by meshap to the driver, so that driver can inform meshap whenever the station sends the probe request to the AP. This will be required in the case of relay node on the uplink interface, where the interface acts like a station. It is set by the function

\_meshap\_net\_dev\_set\_probe\_request\_notify\_hook()

#### 13.4.3 radar hook

<span id="page-42-4"></span><span id="page-42-3"></span><TBD: Need some inputs>

#### **13.5** Meshap netdev ops

#### 13.5.1 set hw addr

<span id="page-42-5"></span>In the current implementation a vector for set\_hw\_addr is registered in the meshap\_net\_dev\_t structure. This vector calls the ath\_hal\_setmac api to set the mac address in the device.

With the mac80211 code, each device registers with net\_dev a function to set the mac address.

set hw addr will be modified to call the ndo set mac address from the net dev directly.

#### **13.5.2** associate

<span id="page-42-8"></span><span id="page-42-6"></span>In the current implementation, when the meshap wants to send the associate request to the parent, it calls ath5K routine to send the associate request.

#### *ret =*

#### *atheros\_sta\_fsm\_join(instance,essid,length,bssid,channel,ie\_in,ie\_in\_length,i e\_out);*

However, now since the intention is to make the code independent of the ath5k specific drivers, the code will be changed to call the cfg\_80211 routines to generate the association request. During the boot time, drivers call the ieee80211 specific initializations where they register the ops specific to mac80211. Hence, those ops will be called to handle send the association request from a particular interface.

#### <span id="page-42-9"></span><span id="page-42-7"></span>*err = rdev->ops->assoc(&rdev->wiphy, dev, &req);*

#### **13.5.3** dis\_associate

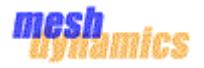

In the current implementation, when the meshap wants to send the disassociate request to the parent, it calls ath5K routine to send the disassociate request

#### *ret = atheros\_sta\_fsm\_leave(instance,1,WLAN\_REASON\_UNSPECIFIED);*

However, now since the intention is to make the code independent of the ath5k specific drivers, the code will be changed to call the cfg\_80211 routines to generate the association request. During the boot time, drivers call the ieee80211 specific initializations where they register the ops specific to mac80211. Hence, those ops will be called to handle send the association request from a particular interface.

*rdev->ops->disassoc(&rdev->wiphy, dev, &req, wdev);*

#### **13.5.4** get\_bssid

<span id="page-43-3"></span><span id="page-43-0"></span>In the current implementation, when the meshap wants to get the bssid, it copies same from the driver's instance structure associated with the wireless device.

The code used to do the following:-

memcpy(bssid,instance->current\_bssid,ETH\_ALEN);

Now the code, will be modified to get the value from the ieee80211\_ptr associated with the netdev.

It will be fetched using the following:-

struct wireless dev \*wdev = dev->ieee80211 ptr;

memcpy(bssid, wdev->current bss->pub.bssid, bssid, ETH ALEN) ;

#### 13.5.5 scan access points

<span id="page-43-4"></span><span id="page-43-1"></span>In the current code, there is a function written for the scanning, the result of which is used for the determining the active parent for the relay node. In this code, the thread sleeps till the response for message sent arrives and the response is used for figuring out the results.

In mac80211, the scan code is quite different. Mac80211 provides various APIs to start the scanning and notify when the call-back gets completed. The scan code in Meshap needs to be changed to be able to get integrated with the mac80211 code.

#### **13.5.6** scan\_access\_points\_active

<span id="page-43-2"></span>In the current code, there is a function written for the scanning, the result of which is used for the determining the active parent for the relay node. In this code, the thread sleeps till the response for message sent arrives and the response is used for figuring out the results.

In mac80211, the scan code is quite different. Mac80211 provides various APIs to start the scanning and notify when the call-back gets completed. The scan code in Meshap needs to be changed to be able to get integrated with the mac80211 code

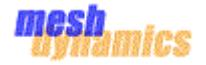

#### **13.5.7** scan\_access\_points\_passive

<span id="page-44-0"></span>In the current code, there is a function written for the scanning, the result of which is used for the determining the active parent for the relay node. In this code, the thread sleeps till the response for message sent arrives and the response is used for figuring out the results.

In mac80211, the scan code is quite different. Mac80211 provides various APIs to start the scanning and the notify them, when the call-back gets completed. The scan code in Meshap needs to be changed to be able to get integrated with the mac80211 code

#### **13.5.8** get\_last\_beacon\_time

<span id="page-44-8"></span><span id="page-44-1"></span>In the existing code, this is implemented by fetching the value from the driver instance structure.

However, the "op" is not getting called from meshap. Hence, the implementation of this op will return 0.

#### 13.5.9 set\_mesh\_downlink\_round\_robin\_time

<span id="page-44-9"></span><span id="page-44-2"></span>This is used to set the configuration parameter, for round\_robin\_time. This is being used by the driver to set the time interval of sending message to various stations connected to the Access point.

Now, since the messages to the various stations will be triggered by hostapd, meshap won't have any role to play for this. This will be stubbed out in the current meshap code.

#### **13.5.10** add\_downlink\_round\_robin\_child

<span id="page-44-10"></span><span id="page-44-3"></span>This is used by the meshap code, to add the station to the driver. This is done as part of the processing of the association messages received from the stations. In the current code, meshap is directly adding the child to the driver.

However, now informing about the child to the driver will be managed by hostapd and meshap doesn't need to worry about it.

<span id="page-44-11"></span><span id="page-44-4"></span>Hence, this function will be stubbed out.

#### 13.5.11 **remove downlink** round robin child

This is used by the meshap code, to remove the station from the driver. This is done as part of the processing of dissociate message, or for any other reason meshap was to disassociate the child.

However, now informing about the child to the driver will be managed by hostapd and meshap doesn't need to worry about it.

<span id="page-44-12"></span><span id="page-44-6"></span><span id="page-44-5"></span>Hence, this function will be stubbed out.

- **13.5.12** virtual\_associate <TBD: Need some inputs >
- <span id="page-44-13"></span>13.5.13 get\_duty\_cycle\_info <TBD: Need some inputs >
- <span id="page-44-14"></span><span id="page-44-7"></span>**13.5.14** set\_rate\_ctrl\_parameters <TBD: Need some inputs >

<span id="page-45-1"></span><span id="page-45-0"></span>

- <span id="page-45-11"></span>**13.5.15** reset\_rate\_ctrl <TBD: Need some inputs >
- <span id="page-45-12"></span>**13.5.16** get\_rate\_ctrl\_info <TBD: Need some inputs >
- <span id="page-45-13"></span><span id="page-45-2"></span>13.5.17 set\_round\_robin\_notify\_hook <TBD: Need some inputs >
- <span id="page-45-14"></span><span id="page-45-3"></span>13.5.18 enable ds verification opertions <TBD: Need some inputs >
- <span id="page-45-15"></span><span id="page-45-4"></span>**13.5.19** dfs\_scan <TBD: Need some inputs >
- <span id="page-45-16"></span>13.5.20 set radar notify hook <TBD: Need some inputs >

#### **13.5.21** get\_mode

<span id="page-45-17"></span><span id="page-45-6"></span><span id="page-45-5"></span>In the current implementation, this function is used to fetch the mode from the instance structure. This is used by meshap during the init time.

With the mac80211 code, the implementation of the API, will be changed to fetch the value from the meshap's private structure stored in the ieee80211\_hw structure.

#### <span id="page-45-18"></span>**13.5.22** set\_mode

<span id="page-45-7"></span>In the current implementation, this function is used to set the mode for each of the interfaces in the instance structure associated with the driver. This is done during the init time.

With the mac80211 code, the mode will be computed and set in the driver's ieee80211\_hw structure

#### **13.5.23** get\_essid

<span id="page-45-19"></span><span id="page-45-8"></span>This function returns the stored essid in the atheros\_instance\_t structure.When an association frame is received by meshap, it compares the receive ssid information element with the value returned by get\_essid. If the ssid matches, association is allowed. Meshap will continue using this API.

#### **13.5.24** set\_essid

<span id="page-45-20"></span><span id="page-45-9"></span>This function sets the ssid for the interface. This information is obtained from the configuration file and stored in the atheros\_instance\_t structure. Meshap will continue using this API.

#### **13.5.25** get\_rts\_threshold

<span id="page-45-21"></span><span id="page-45-10"></span>This function returns the rts threshold value which is present in the atheros\_instance\_t structure. Meshap uses this value while transmitting a packet.

For integration, mac80211 will transmit the packets, and takes care of rts threshold handling.

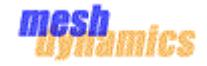

#### **13.5.26** set\_rts\_threshold

<span id="page-46-8"></span><span id="page-46-0"></span>This function sets the rts threshold value in the atheros\_instance\_t structure. Meshap will store this information.

#### 13.5.27 get frag threshold

<span id="page-46-9"></span><span id="page-46-1"></span>This function returns the fragmentation threshold value which is present in the atheros instance t structure. In the current implementation the atheros setup packet function gets the frag threshold from the api \_atheros\_get\_fragment\_size. Meshap then fragments the packet.

#### **13.5.28** set\_frag\_threshold

<span id="page-46-10"></span><span id="page-46-2"></span>This function stores the value of fragmentation threshold in the atheros\_instance\_t structure of meshap. This function is called while applying the configuration at startup or in the IMCP message handling.

In mac80211, If the device does the fragmentation itself then "set frag threshold" defined by the driver will be called by mac80211 to do fragmentation else mac80211 will itself fragment the packets.

For integration, meshap can send the packet to mac80211 and mac80211 will take care of fragmenting the packet if required.

#### 13.5.29 get beacon interval

<span id="page-46-11"></span><span id="page-46-3"></span>Meshap never handles the probe response and it never sends the beacon interval. This information is maintained by meshap in the core\_net\_if structure.

#### 13.5.30 set beacon interval

<span id="page-46-13"></span><span id="page-46-12"></span><span id="page-46-5"></span><span id="page-46-4"></span>Meshap stores this information in core\_net\_if structure. Meshap will not send any beacons.

### 13.5.31 get default capabilities

On startup, meshap sets the default capabilities in the "default capability" field of atheros instance t structure. The capability information is used in beacon transmissions to advertise the network's capabilities. Capability Information is also used in Probe Request and Probe Response frames.

<span id="page-46-14"></span><span id="page-46-6"></span>Since meshap is not sending beacons, capability information is not used by it.

#### 13.5.32 get capabilities

On startup, meshap sets the default capabilities in the "capability" field of atheros\_instance\_t structure. The capability information is used in beacon transmissions to advertise the network's capabilities. Capability Information is also used in Probe Request and Probe Response frames.

Since meshap is not sending beacons, capability information is not used by it.

#### **13.5.33** get\_slot\_time\_type

<span id="page-46-15"></span><span id="page-46-7"></span>This field is the part of the capability field. This is only used for beacon frames.

<span id="page-47-0"></span>

#### **13.5.34** set\_slot\_time\_type

<span id="page-47-9"></span>This field is the part of the capability field. This is only used for beacon frames.

#### **13.5.35** get\_erp\_info

<span id="page-47-10"></span><span id="page-47-1"></span>This api returns the erp value. This is not being called in the current code.

#### **13.5.36** set\_erp\_info

<span id="page-47-11"></span><span id="page-47-2"></span>This field is the Effective Radiated power. This field is set only for WLAN\_PHY\_MODE\_802\_11\_G and WLAN\_PHY\_MODE\_802\_11\_PURE\_G. When meshap receives a beacon, it processes it and gets this information from received beacon. It then compares this information with the stored in the extended\_rate\_phy\_info field of the instance structure. If the value is changed, meshap updates extended\_rate\_phy\_info field the value received in the beacon frame.

After integration, the beacon frames will be received by hostapd and meshap and meshap will handle the erp info . Meshap will not respond to this beacon.

#### **13.5.37** set\_beacon\_vendor\_info

<span id="page-47-12"></span><span id="page-47-3"></span>This parameter is set by meshap which is sent in beacon frame. If the node is a root node, then the vendor id used is the DS mac of the root node, if the node is relay node, the vendor id used is parent's bssid. Hostapd will configure this value in the parameter "vendor elements"

#### **13.5.38** enable\_wep

<span id="page-47-4"></span>This is used by meshap to set the flag field in instance structure with value ATHEROS INSTANCE FLAGS WEP ENABLE and if this value is set then meshap updates the 'capability' field of instance structure with WLAN\_CAPABILITY\_PRIVACY\_flag.

This field is applicable in the context of sending beacon frames, and since meshap will not send out beacons, it will not be required while integrating with mac80211.

#### **13.5.39** disable\_wep

<span id="page-47-5"></span>This is used by meshap to clear the flag field in instance structure with value ATHEROS\_INSTANCE\_FLAGS\_WEP\_ENABLE.

#### **13.5.40** set\_rsn\_ie

<span id="page-47-6"></span>This is used by meshap to set the flag field in instance structure with value ATHEROS\_INSTANCE\_FLAGS\_RSN\_IE\_ENABLE and if this value is set then meshap updates the 'capability' field of instance structure with WLAN\_CAPABILITY\_PRIVACY flag.

This field is application in the context of sending beacon frames, and since meshap will not send out beacons, it will not be required while integrating with mac80211.

#### 13.5.41 set\_security\_key

<span id="page-47-8"></span><span id="page-47-7"></span>This is configured at init time. It will be configured using hostapd/iwconfig. Meshap uses this to get the key during the init time.

Since, initializations will be taken over by the mac80211/hostaps, since meshap is not supposed to configure this.

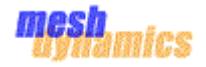

However, when this routine is called meshap will store the key in its local structure to be able to use the same in processing later on.

#### 13.5.42 release\_security\_key

<span id="page-48-8"></span><span id="page-48-0"></span>In the current meshap code, it is called when the key needs to be released from the driver. Now, this functionality should be handled by mac80211 and/or hostapd. Meshap shouldn't have any role to play in this.

However, when this routine is called meshap will remove the key info from its local structure.

#### 13.5.43 get\_security\_key\_data

<span id="page-48-9"></span><span id="page-48-1"></span>In the current meshap code, it is called in the processing of the auth frames.

Now, this functionality will be handled by mac80211 and/or hostapd. However, since meshap will also receive the auth frames, process it and send the auth response, it will do so using the key info stored in the local structure.

However, the auth frames, will be blocked in the end from being transmitted.

The implementation will fetch the values from the local structures.

#### 13.5.44 set ds security key

<span id="page-48-10"></span><span id="page-48-2"></span>In the current meshap code, it is called on the relay node to set the encryption key based on the data received from the parent.

With the current code, the mac80211 APIs will be called directly to set the key in the driver.

#### 13.5.45 get supported rates

<span id="page-48-11"></span><span id="page-48-3"></span>Meshap initializes the supported rates during its initialization. Meshap uses this value to setup beacon and respond to probe response contents. Meshap also receives this value in probe req and response messages.

Since, the response of the messages will be sent by mac80211 and not meshap, meshap doesn't need this api.

At the same time, every driver sets up this value at the init time. Hence, the data can be fetched if required.

#### 13.5.46 get extended rates

<span id="page-48-4"></span>Meshap initialized the extended rates during initialization. It then puts this value in the association response. Meshap will not send the management response so no mac80211 api is required. Meshap will just not transmit the association response..

#### **13.5.47** get\_bit\_rate

<span id="page-48-12"></span><span id="page-48-5"></span>Meshap sends the bit rate information in the heartbeat IMCP message. Meshap needs to retrieve this information from its database

#### **13.5.48** set bit rate

<span id="page-48-13"></span><span id="page-48-6"></span>This is the txrate parameter of each WLAN interface defined by the meshap.conf file. This is a configuration parameter and set via hostapd or iwconfig.

#### **13.5.49** get\_rate\_table

<span id="page-48-14"></span><span id="page-48-7"></span><TBD>

<span id="page-49-0"></span>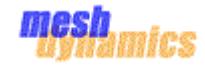

<span id="page-49-10"></span>**13.5.50** get\_tx\_power Meshap is not calling this.

#### **13.5.51** set\_tx\_power

<span id="page-49-11"></span>On transmission, meshap sets the TX power in the driver. It can be configured using iwconfig when needed

#### <span id="page-49-12"></span>13.5.52 get\_channel\_count

<span id="page-49-3"></span><span id="page-49-2"></span><span id="page-49-1"></span>This api is not being called by meshap.

#### **13.5.53** get\_channel

<span id="page-49-13"></span>This function gets the current operating channel on an interface. Meshap can call rdev->ops->get\_channel which maps to ieee80211\_wiphy\_get\_channel. This will return the current operating channel.

#### **13.5.54** set\_channel

<span id="page-49-14"></span><span id="page-49-4"></span>This function sets the current operating channel on an interface. Meshap can call rdev->ops->set\_channel which maps to ieee80211\_set\_channel. This will set the current operating channel.

#### **13.5.55** get\_phy\_mode

<span id="page-49-15"></span><span id="page-49-5"></span>This function returns the current phy mode of the device. When the phy mode is 80211G or 80211BG. Meshap uses this information to set the preamble time and erp info for this phy mode.

#### **13.5.56** set\_phy\_mode

<span id="page-49-16"></span><span id="page-49-6"></span>This is being set during the init time to configure the drivers appropriately. However, now the drivers should get set using hostapd/mac80211. Hence, meshap is not supposed to set these fields in the driver.

However, meshap will maintain a local structure and then store the information in the local structure for reference in various scenarios.

#### **13.5.57** get\_preamble\_type

<span id="page-49-17"></span><span id="page-49-7"></span>This is not getting called in the current meshap code. However, we will maintain the value in a local structure in cre\_net\_if. The value can be fetched using that.

#### 13.5.58 set preamble type

<span id="page-49-18"></span><span id="page-49-8"></span>In the current meshap code, this is being called during the init time and the value is being set directly into the Atheros structure. Since, this is the part of initialization, the mac80211/hostapd code takes care of setting the appropriate values in the driver. Hence, from the meshap perspective it doesn't require it. However, still the value will be stored in a local structure maintained in core net if.

#### 13.5.59 set dev token

<span id="page-49-9"></span>In the current meshap code, a token is being set into the instance structure of the driver. This structure is used to fetch the local representation of dev from the instance and get all the information quickly.

The token will be set in the ieee80211\_hw structure.

<span id="page-50-0"></span>

#### **13.5.60** set\_essid\_info

<span id="page-50-17"></span>In the current implementation a vector for set\_ssid\_info is registered in the meshap\_net\_dev\_t structure. The information is later used by the driver to respond to the beacon requests.

However, with the mac80211 code, the beacons will be handled by mac80211 code and meshap will not sending them out. Hence, this function doesn't have much used. However, we will store the information in the device specific structure, so that if any need arises, meshap can easily fetch the value.

#### **13.5.61** get\_ack\_timeout

<span id="page-50-9"></span><span id="page-50-1"></span>In the current implementation meshap does not call this api . Hence, this will be stubbed out.

#### **13.5.62** set ack timeout

<span id="page-50-10"></span><span id="page-50-2"></span>In the current implementation a vector for set\_ack\_timeout is registered in the meshap\_net\_dev\_t structure. This vector calls the ath\_hal\_setacktimeout api to set the ack timeout in the device.

With the mac80211 code, set ack timeout will be modified to call the set coverage class to set the ack timeout value.

#### <span id="page-50-13"></span>13.5.63 get reg domain info

<span id="page-50-4"></span><span id="page-50-3"></span>In the current meshap implementation this is not being called.

#### 13.5.64 set reg domain info

<span id="page-50-14"></span>It sets various parameters in the meshap, it is being set during init time.

Need to check whether these parameters can be configured with hostapd and iwconfig n it is being set during init time.

#### 13.5.65 get supported channels

<span id="page-50-15"></span><span id="page-50-5"></span>In the current implementation get supported channels is used to get the supported channel based on phy mode, It is being called for mesh imcp send packet supported channels info to send the supported channel information.

#### **13.5.66** get\_hide\_ssid

<span id="page-50-11"></span><span id="page-50-7"></span><span id="page-50-6"></span>This is not being called in meshap design.

#### **13.5.67** set hide ssid

<span id="page-50-12"></span>In the current implementation set\_hide\_ssid is used to set the hide\_ssid is enable or disable into the device. Now the parameter will be set through hostapd and this is moved out from meshap.

In the mac code set\_hide\_ssid can be done through calling **ieee80211\_start\_ap(struct wiphy \*wiphy, struct net\_device \*dev, struct cfg80211\_ap\_settings \*params)** 

#### **13.5.68** set\_dot11e\_category\_info

<span id="page-50-16"></span><span id="page-50-8"></span>In the current implementation set\_dot11e\_category\_info is used to set various parameters such as category, acwmin, acwmax, aifsn, disable\_backoff and burst\_time.

Now this is being moved out from mesh and set it through hostapd.

### **13.5.69** set\_tx\_antenna

<span id="page-51-10"></span>In the current implementation set\_tx\_antenna is set during init time and this is now moved out of meshap and set it through hostapd.

<span id="page-51-1"></span><span id="page-51-0"></span>Not able to get the exact parameter in hostapd <TBD>.

#### 13.5.70 set radio data

<span id="page-51-12"></span><span id="page-51-11"></span><span id="page-51-2"></span>Not being called in meshap

13.5.71 radio diagnostic command <TBD: Need more inputs>

#### 13.5.72 set\_probe\_request\_notify\_hook

<span id="page-51-3"></span>This is a hook function which meshap will register with mac80211 and mac80211 code will be modified to call this hook whenever probe request will generate.

#### **13.5.73** set\_virtual\_mode

<span id="page-51-4"></span>This is meshap specific function used to set Master and Infra mode for the virtual interface.

Now, we will create virtual interfaces explicitly and enable hostapd/mac80211 to run on the virtual interface itself. Hence, from the mac80211 perspective, it doesn't require the virtual mode.

However, from meshap perspective the current processing will remain. The mode for the interface will be set in the core net if structure locally.

#### 13.5.74 set device type

<span id="page-51-5"></span>In the current meshap code, this is used to set the device type as virtual and the device\_mode as MIXED. Since, for the mac80211 code, there will be separate interfaces created and it handles the virtual interfaces, there is no need to set the device type.

However, for the meshap purposes, device\_type is required to be set and will be used to determine the interface on which the packet arrived. The devicetype and mode will be stored directly in the core net if structure, instead of the instance structure as happening currently.

#### 13.5.75 get device type

<span id="page-51-6"></span>In the current implementation, this is used to get the device type associated with the device on which the packet arrived. Based on the type of device, the physical or the virtual core\_net\_if is used for the packet processing.

The new implementation will fetch the value from the core\_net\_if structure and let the callers of the functions take appropriate decisions.

#### 13.5.76 **initialize** mixed mode

<span id="page-51-7"></span>In the current implementation, this is used to set the mode in the Atheros driver and reinitialise the driver.

However, with mac80211, this will be managed via hostapd/mac80211 directly and meshap doesn't need to do anything about this. Hence, the implementation of this function will be stubbed out.

#### 13.5.77 enable beaconing uplink

<span id="page-51-9"></span><span id="page-51-8"></span>In the current meshap code, through the imcp messages, the uplinks can be enabled to send beacons. This is something which is special to meshap and

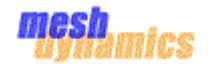

will be handled specifically for meshap. Hence, in the mac80211 code, the changes will be done to allow the beacons coming from uplink to be forwarded to meshap for processing. However, mac80211 won't process those beacons.

#### **13.5.78** disable\_beaconing\_uplink

<span id="page-52-12"></span><span id="page-52-0"></span>In the current meshap code, through the imcp messages, the uplinks can be disabled to send beacons. This is something which is special to meshap and will be handled specifically for meshap.

#### **13.5.79** set\_action\_hook

<span id="page-52-13"></span><span id="page-52-1"></span>The set\_action\_hook is used to process action frames in meshap, so will register set\_action\_hook with mac80211 to handle these frames.

#### **13.5.80** send\_action

<span id="page-52-14"></span><span id="page-52-2"></span>The meshap will call Send\_action hook to transmit the action frames. The current implementation of the send\_action hook calls the atheros driver routine to transmit the frame. Now the implementation will be modified to call the mac80211 transmit routines.

#### <span id="page-52-3"></span>**13.6** al\_802\_11 ops

#### **13.6.1** Associate

<span id="page-52-4"></span>This function invokes the corresponding associate callback of meshap\_net\_dev\_ops and is described in the section [associate.](#page-42-8)

#### 13.6.2 dis associate

<span id="page-52-5"></span>This function invokes the corresponding dis\_associate callback of meshap\_net\_dev\_ops and is described in the section [dis\\_associate.](#page-42-9)

#### **13.6.3** get\_bssid

<span id="page-52-6"></span>This function invokes the corresponding get\_bssid callback of meshap\_net\_dev\_ops and is described in the section [get\\_bssid.](#page-43-3)

#### **13.6.4** send\_management\_frame

<span id="page-52-7"></span>This api sends the management frames out from meshap. Since meshap will only process the management frames, this API will be as it is but will not transmit any management response. For this the transmit calls will be stubbed out in this function.

#### **13.6.5** scan\_access\_points

<span id="page-52-8"></span>This function invokes the corresponding set\_access\_points callback of meshap\_net\_dev\_ops and is described in the section [scan\\_access\\_points.](#page-43-4)

#### 13.6.6 **Similar scanaccess** points active

<span id="page-52-9"></span>This function invokes the corresponding set access points active callback of meshap\_net\_dev\_ops and is described in the section [scan\\_access\\_points\\_active.](#page-43-2)

#### 13.6.7 scan\_access\_points\_passive

<span id="page-52-10"></span>This function invokes the corresponding set\_access\_points\_passive callback of meshap\_net\_dev\_ops and is described in the section [scan\\_access\\_points\\_passive.](#page-44-0)

#### 13.6.8 set management frame hook

<span id="page-52-11"></span>This api sets the process management frame callback function .Meshap will continue to use this function to set the hook.

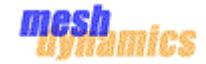

- <span id="page-53-0"></span>**13.6.9** set\_beacon\_hook Meshap does not implement this function.
- **13.6.10** set\_error\_hook Meshap does not implement this function.

## 13.6.11 get last beacon time

<span id="page-53-2"></span><span id="page-53-1"></span>This function invokes the corresponding get\_last\_beacon\_time callback of meshap net dev ops and is described in the section get last beacon time.

#### **13.6.12** set\_mesh\_downlink\_round\_robin\_time

<span id="page-53-3"></span>This function invokes the corresponding set\_mesh\_downlink\_round\_robin callback of meshap\_net\_dev\_ops and is described in the section set mesh downlink round robin time.

#### 13.6.13 add\_downlink\_round\_robin\_child

<span id="page-53-4"></span>This function invokes the corresponding add\_downlink\_round\_robin\_child callback of meshap\_net\_dev\_ops and is described in the section [add\\_downlink\\_round\\_robin\\_child.](#page-44-10)

### **13.6.14** remove\_downlink\_round\_robin\_child

<span id="page-53-5"></span>This function invokes the corresponding remove downlink round robin child callback of meshap net dev ops and is described in the section [remove\\_downlink\\_round\\_robin\\_child.](#page-44-11)

### 13.6.15 virtual associate

<span id="page-53-6"></span>This function invokes the corresponding virtual\_associate callback of meshap\_net\_dev\_ops and is described in the section [virtual\\_associate.](#page-44-12)

#### 13.6.16 **get duty** cycle info

<span id="page-53-7"></span>This function invokes the corresponding get\_duty\_cycle\_info callback of meshap\_net\_dev\_ops and is described in the section [get\\_duty\\_cycle\\_info.](#page-44-13)

### 13.6.17 set rate ctrl parameters

<span id="page-53-8"></span>This function invokes the corresponding set\_rate\_ctrl\_parameters callback of meshap\_net\_dev\_ops and is described in the section [set\\_rate\\_ctrl\\_parameters.](#page-44-14)

#### **13.6.18** reset\_rate\_ctrl

<span id="page-53-9"></span>This function invokes the corresponding reset\_rate\_ctrl callback of meshap\_net\_dev\_ops and is described in the section [reset\\_rate\\_ctrl.](#page-45-11)

### **13.6.19** get rate ctrl info

<span id="page-53-10"></span>This function invokes the corresponding get rate ctrl info callback of meshap\_net\_dev\_ops and is described in the section [get\\_rate\\_ctrl\\_info.](#page-45-12)

### **13.6.20** set\_round\_robin\_notify\_hook

<span id="page-53-11"></span>This function invokes the corresponding set\_round\_robin\_notify\_hook callback of meshap net dev ops and is described in the section [set\\_round\\_robin\\_notify\\_hook.](#page-45-13)

### **13.6.21** enable\_ds\_verification\_opertions

<span id="page-53-12"></span>This function invokes the corresponding enable\_ds\_verification\_operations callback of meshap\_net\_dev\_ops and is described in the section [enable\\_ds\\_verification\\_opertions.](#page-45-14)

#### **13.6.22** dfs\_scan

<span id="page-54-0"></span>This function invokes the corresponding dfs\_scan callback of meshap\_net\_dev\_ops and is described in the section [dfs\\_scan.](#page-45-15)

#### 13.6.23 set radar notify hook

<span id="page-54-1"></span>This function invokes the corresponding set\_radar\_notify\_hook callback of meshap\_net\_dev\_ops and is described in the section [set\\_radar\\_notify\\_hook.](#page-45-16)

#### 13.6.24 set\_probe\_request\_hook

<span id="page-54-2"></span>This is called during meshap initialization and it registers a hook function to process probe requests. Meshap will continue to use this function to set the hook.

#### 13.6.25 get mode

<span id="page-54-3"></span>This function invokes the corresponding get\_mode callback of meshap net dev ops and is described in the section get mode.

#### 13.6.26 set mode

<span id="page-54-4"></span>This function invokes the corresponding set\_mode callback of meshap\_net\_dev\_ops and is described in the section [set\\_mode.](#page-45-18)

#### **13.6.27** get\_essid

<span id="page-54-5"></span>This function invokes the corresponding get essid callback of meshap\_net\_dev\_ops and is described in the section [get\\_essid.](#page-45-19)

#### **13.6.28** set\_essid

<span id="page-54-6"></span>This function invokes the corresponding set\_essid callback of meshap\_net\_dev\_ops and is described in the section [set\\_essid.](#page-45-20)

#### **13.6.29** get\_rts\_threshold

<span id="page-54-7"></span>This function invokes the corresponding get\_rts\_threshold callback of meshap\_net\_dev\_ops and is described in the section [get\\_rts\\_threshold.](#page-45-21)

#### 13.6.30 set rts threshold

<span id="page-54-8"></span>This function invokes the corresponding set\_rts\_threshold callback of meshap\_net\_dev\_ops and is described in the section [set\\_rts\\_threshold.](#page-46-8)

#### **13.6.31** get\_frag\_threshold

<span id="page-54-9"></span>This function invokes the corresponding get\_frag\_threshold callback of meshap\_net\_dev\_ops and is described in the section [get\\_frag\\_threshold.](#page-46-9)

#### 13.6.32 set frag threshold

<span id="page-54-10"></span>This function invokes the corresponding set frag threshold callback of meshap\_net\_dev\_ops and is described in the section [set\\_frag\\_threshold.](#page-46-10)

#### **13.6.33** get\_beacon\_interval

<span id="page-54-11"></span>This function invokes the corresponding get\_beacon\_interval callback of meshap\_net\_dev\_ops and is described in the section [get\\_beacon\\_interval.](#page-46-11)

#### 13.6.34 set beacon interval

<span id="page-54-12"></span>This function invokes the corresponding set\_beacon\_interval callback of meshap\_net\_dev\_ops and is described in the section [set\\_beacon\\_interval.](#page-46-12)

#### 13.6.35 set\_security\_info

<span id="page-54-13"></span>This function sets the flags ATHEROS INSTANCE FLAGS WEP ENABLE or ATHEROS\_INSTANCE\_FLAGS\_RSN\_IE\_ENABLE flag based on which security configuration is enabled.

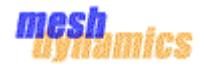

This information is later used by driver to setup beacons. Since beacon frames will be handled by mac80211, meshap will stub this api.

#### **13.6.36** set\_security\_key

<span id="page-55-0"></span>This function invokes the corresponding set security key callback of meshap net dev ops and is described in the section set security key.

### 13.6.37 release security key

<span id="page-55-1"></span>This function invokes the corresponding release\_security\_key callback of meshap\_net\_dev\_ops and is described in the section [release\\_security\\_key.](#page-48-8)

#### 13.6.38 get\_security\_key\_data

<span id="page-55-2"></span>This function invokes the corresponding get\_security\_key\_data callback of meshap\_net\_dev\_ops and is described in the section [get\\_security\\_key\\_data.](#page-48-9)

#### 13.6.39 set ds security key

<span id="page-55-3"></span>This function invokes the corresponding set ds security key of meshap\_net\_dev\_ops and is described in the section [set\\_ds\\_security\\_key.](#page-48-10)

#### **13.6.40** get\_default\_capabilities

<span id="page-55-4"></span>This function invokes the corresponding get\_default\_capabilities callback of meshap\_net\_dev\_ops and is described in the section [get\\_default\\_capabilities.](#page-46-13)

#### 13.6.41 get capabilities

<span id="page-55-5"></span>This function invokes the corresponding get capabilities callback of meshap\_net\_dev\_ops and is described in the section [get\\_capabilities.](#page-46-14)

#### 13.6.42 get\_slot\_time\_type

<span id="page-55-6"></span>This function invokes the corresponding get\_slot\_time\_type callback of meshap\_net\_dev\_ops and is described in the section [get\\_slot\\_time\\_type.](#page-46-15)

#### **13.6.43** set\_slot\_time\_type

<span id="page-55-7"></span>This function invokes the corresponding set\_slot\_time\_type callback of meshap\_net\_dev\_ops and is described in the section [set\\_slot\\_time\\_type.](#page-47-9)

#### **13.6.44** get\_erp\_info

<span id="page-55-8"></span>This function invokes the corresponding get\_erp\_info callback of meshap\_net\_dev\_ops and is described in the section [get\\_erp\\_info.](#page-47-10)

#### **13.6.45** set\_erp\_info

<span id="page-55-9"></span>This function invokes the corresponding set\_erp\_info callback of meshap\_net\_dev\_ops and is described in the section [set\\_erp\\_info.](#page-47-11)

#### **13.6.46** set\_beacon\_vendor\_info

<span id="page-55-10"></span>This function invokes the corresponding set beacon vendor info callback of meshap\_net\_dev\_ops and is described in the section [set\\_beacon\\_vendor\\_info.](#page-47-12)

#### 13.6.47 get\_ack\_timeout

<span id="page-55-11"></span>This function invokes the corresponding get\_ack\_timeout callback of meshap\_net\_dev\_ops and is described in the section [get\\_ack\\_timeout.](#page-50-9)

#### **13.6.48** set\_ack\_timeout

<span id="page-55-12"></span>This function invokes the corresponding set\_ack\_timeout callback of meshap\_net\_dev\_ops and is described in the section [set\\_ack\\_timeout.](#page-50-10)

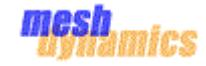

#### **13.6.49** get\_hide\_ssid

<span id="page-56-0"></span>This function invokes the corresponding get\_hide\_ssid callback of meshap\_net\_dev\_ops and is described in the section [get\\_hide\\_ssid.](#page-50-11)

#### **13.6.50** set\_hide\_ssid

<span id="page-56-1"></span>This function invokes the corresponding set\_hide\_ssid callback of meshap\_net\_dev\_ops and is described in the section [set\\_hide\\_ssid.](#page-50-12)

#### **13.6.51** enable\_beaconing\_uplink

<span id="page-56-2"></span>This function invokes the corresponding enable\_beaconing\_uplink callback of meshap\_net\_dev\_ops and is described in the section [enable\\_beaconing\\_uplink.](#page-51-9)

#### **13.6.52** disable\_beaconing\_uplink

<span id="page-56-3"></span>This function invokes the corresponding disable beaconing uplink callback of meshap\_net\_dev\_ops and is described in the section [disable\\_beaconing\\_uplink.](#page-52-12)

#### **13.6.53** get\_supported\_rates

<span id="page-56-4"></span>This function invokes the corresponding get\_supported\_rate callback of meshap\_net\_dev\_ops and is described in the section [get\\_supported\\_rates.](#page-48-11)

#### **13.6.54** get\_bit\_rate

<span id="page-56-5"></span>This function invokes the corresponding get\_bit\_rate callback of meshap\_net\_dev\_ops and is described in the section [get\\_bit\\_rate.](#page-48-12)

#### **13.6.55** set\_bit\_rate

<span id="page-56-6"></span>This function invokes the corresponding set bit rate callback of meshap\_net\_dev\_ops and is described in the section [set\\_bit\\_rate.](#page-48-13)

#### **13.6.56** get rate table

<span id="page-56-7"></span>This function invokes the corresponding get\_rate\_table callback of meshap\_net\_dev\_ops and is described in the section [get\\_rate\\_table.](#page-48-14)

#### **13.6.57** get\_tx\_power

<span id="page-56-8"></span>This function invokes the corresponding get\_tx\_power callback of meshap\_net\_dev\_ops and is described in the section [get\\_tx\\_power.](#page-49-10)

#### **13.6.58** set\_tx\_power

<span id="page-56-9"></span>This function invokes the corresponding set\_tx\_power callback of meshap\_net\_dev\_ops and is described in the section [set\\_tx\\_power.](#page-49-11)

#### **13.6.59** get\_channel\_count

<span id="page-56-10"></span>This function invokes the corresponding get\_channel\_count callback of meshap net dev ops and is described in the section get channel count.

#### 13.6.60 get channel

<span id="page-56-11"></span>This function invokes the corresponding get\_channel callback of meshap\_net\_dev\_ops and is described in the section [get\\_channel.](#page-49-13)

#### **13.6.61** set\_channel

<span id="page-56-12"></span>This function invokes the corresponding set\_channel callback of meshap\_net\_dev\_ops and is described in the section [set\\_channel.](#page-49-14)

#### **13.6.62** get\_phy\_mode

<span id="page-56-13"></span>This function invokes the corresponding get\_phy\_mode callback of meshap\_net\_dev\_ops and is described in the section [get\\_phy\\_mode.](#page-49-15)

#### **13.6.63** set\_phy\_mode

<span id="page-57-0"></span>This function invokes the corresponding set\_phy\_mode callback of meshap\_net\_dev\_ops and is described in the section [set\\_phy\\_mode.](#page-49-16)

#### 13.6.64 get preamble type

<span id="page-57-1"></span>This function invokes the corresponding get\_preamble\_type callback of meshap\_net\_dev\_ops and is described in the section [get\\_preamble\\_type.](#page-49-17)

#### **13.6.65** set\_preamble\_type

<span id="page-57-2"></span>This function invokes the corresponding set\_preamble\_type callback of meshap\_net\_dev\_ops and is described in the section [set\\_preamble\\_type.](#page-49-18)

#### **13.6.66** get\_reg\_domain\_info

<span id="page-57-3"></span>This function invokes the corresponding get reg domain info callback of meshap\_net\_dev\_ops and is described in the section [get\\_reg\\_domain\\_info.](#page-50-13)

#### 13.6.67 set reg domain info

<span id="page-57-4"></span>This function invokes the corresponding set\_reg\_domain\_info callback of meshap\_net\_dev\_ops and is described in the section [set\\_reg\\_domain\\_info.](#page-50-14)

#### **13.6.68** get\_supported\_channels

<span id="page-57-5"></span>This function invokes the corresponding get\_supported\_channels callback of meshap\_net\_dev\_ops and is described in the section [get\\_supported\\_channels.](#page-50-15)

#### 13.6.69 set dot11e category info

<span id="page-57-6"></span>This function invokes the corresponding set dot11e category info callback of meshap\_net\_dev\_ops and is described in the section [set\\_dot11e\\_category\\_info.](#page-50-16)

#### **13.6.70** set tx antenna

<span id="page-57-7"></span>This function invokes the corresponding set\_tx\_antenna callback meshap\_net\_dev\_ops and is described in the section [set\\_tx\\_antenna.](#page-51-10)

#### **13.6.71** set\_auth\_hook

<span id="page-57-8"></span>This is called during meshap initialization and it registers a hook function to process auth frames. Meshap will continue to use this function to set the hook.

#### **13.6.72** set\_assoc\_hook

<span id="page-57-9"></span>This is called during meshap initialization and it registers a hook function to process association frames. Meshap will continue to use this function to set the hook.

#### **13.6.73** set\_essid\_info

<span id="page-57-10"></span>This function invokes the corresponding set\_essid callback of meshap\_net\_dev\_ops and is described in the section [set\\_essid\\_info.](#page-50-17)

#### 13.6.74 set radio data

<span id="page-57-11"></span>This function invokes the corresponding set radio data callback of meshap\_net\_dev\_ops and is described in the section [set\\_radio\\_data.](#page-51-11)

#### 13.6.75 radio diagnostic command

<span id="page-57-12"></span>This function invokes the corresponding radio\_diagnostic\_command callback of meshap net dev ops and is described in the section radio diagnostic command.

#### **13.6.76** set action hook

<span id="page-57-13"></span>This function invokes the corresponding set\_action\_hook callback of meshap\_net\_dev\_ops and is described in the section [set\\_action\\_hook.](#page-52-13)

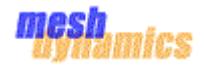

### **13.6.77** send\_action

<span id="page-58-0"></span>This function invokes the corresponding send\_action callback of meshap\_net\_dev\_ops and is described in the section [send\\_action.](#page-52-14)

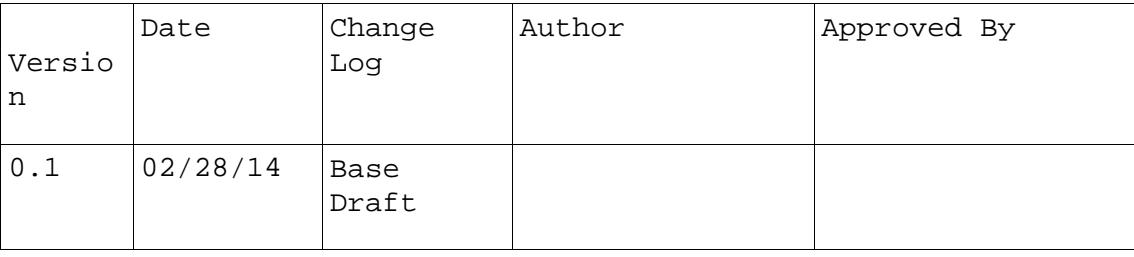